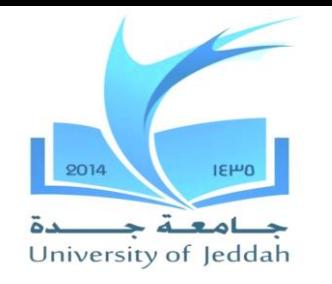

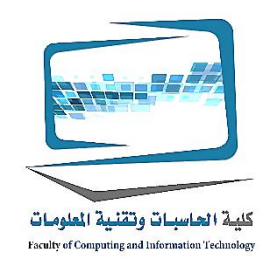

**حماية البيانات :تأمين النظام الخاص بك الرقمية واألجهزة الخاصة بك 3الفصل**

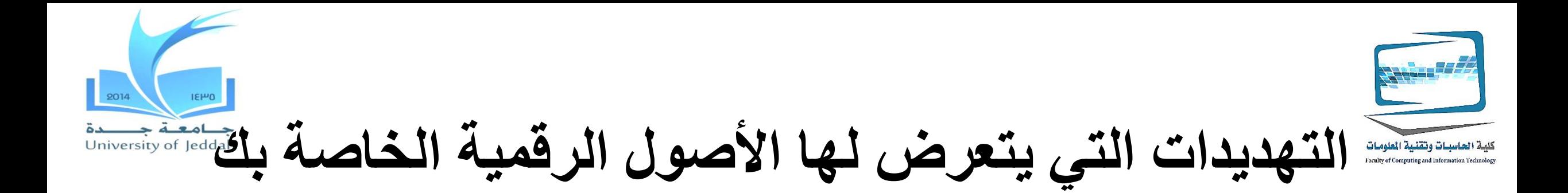

- سرقة الهوية والمتسللين •
- فيروسات الكمبيوتر •
- مضايقات على االنترنت والهندسة االجتماعية •

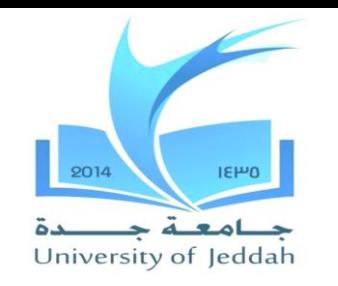

**األهداف**

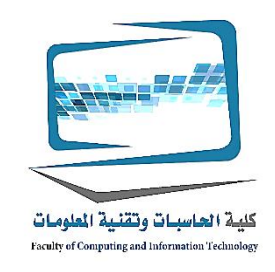

.وصف كيفية تلتزم سرقة الهوية وأنواع اللصوص الحيل هوية ارتكاب 9.1 .قائمة وتصف أنواع مختلفة من المتسللين 9.2 .وصف أدوات مختلفة تستخدم المتسللين وأنواع الهجمات التي قد تشن ضد أجهزة الكمبيوتر 9.3 اشرح ما هو فيروس الكمبيوتر، والسبب في أنهم يشكلون تهديدا لألمن الخاص بك، كيف يمسك جهاز 9.4 .الحوسبة فيروس، واألعراض قد عرض .إدراج فئات مختلفة من فيروسات الكمبيوتر، ووصف تصرفاتهم 9.5 .اشرح ما هي البرامج الضارة، وقائمة األنواع الشائعة من البرامج الضارة 9.6 .تعريف البريد المزعج، ووصف استراتيجيات لمكافحته 9.7 .اشرح ما هي الكوكيز وما إذا كانت تشكل تهديدا أمنيا 9.8 .وصف تقنيات الهندسة االجتماعية، وشرح استراتيجيات لتجنب الوقوع فريسة لهم 9.9

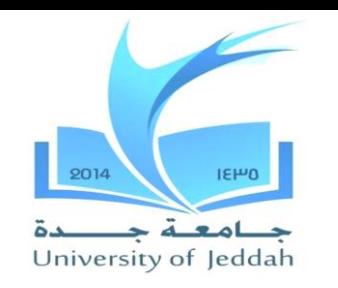

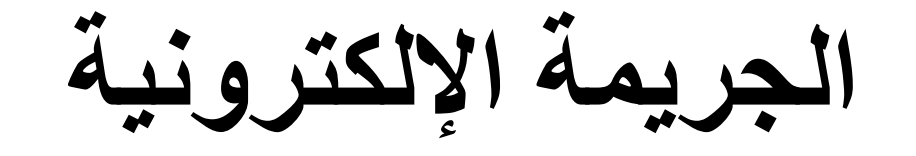

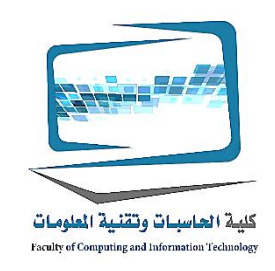

- ارتكب أي عمل إجرامي في المقام األول من خالل استخدام جهاز :**الجريمة اإللكترونية** كمبيوتر
- الشبكة واإلنترنت يرتكبون omputersهل األفراد الذين يستخدمون ج :**مجرمو اإلنترنت** جريمة

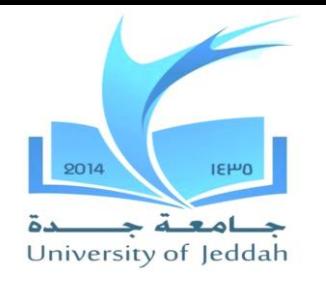

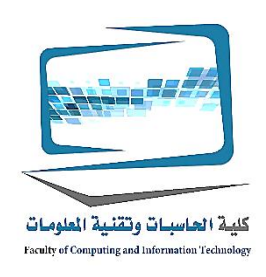

#### الأنواع الشائعة من الجرائم السيبرانية

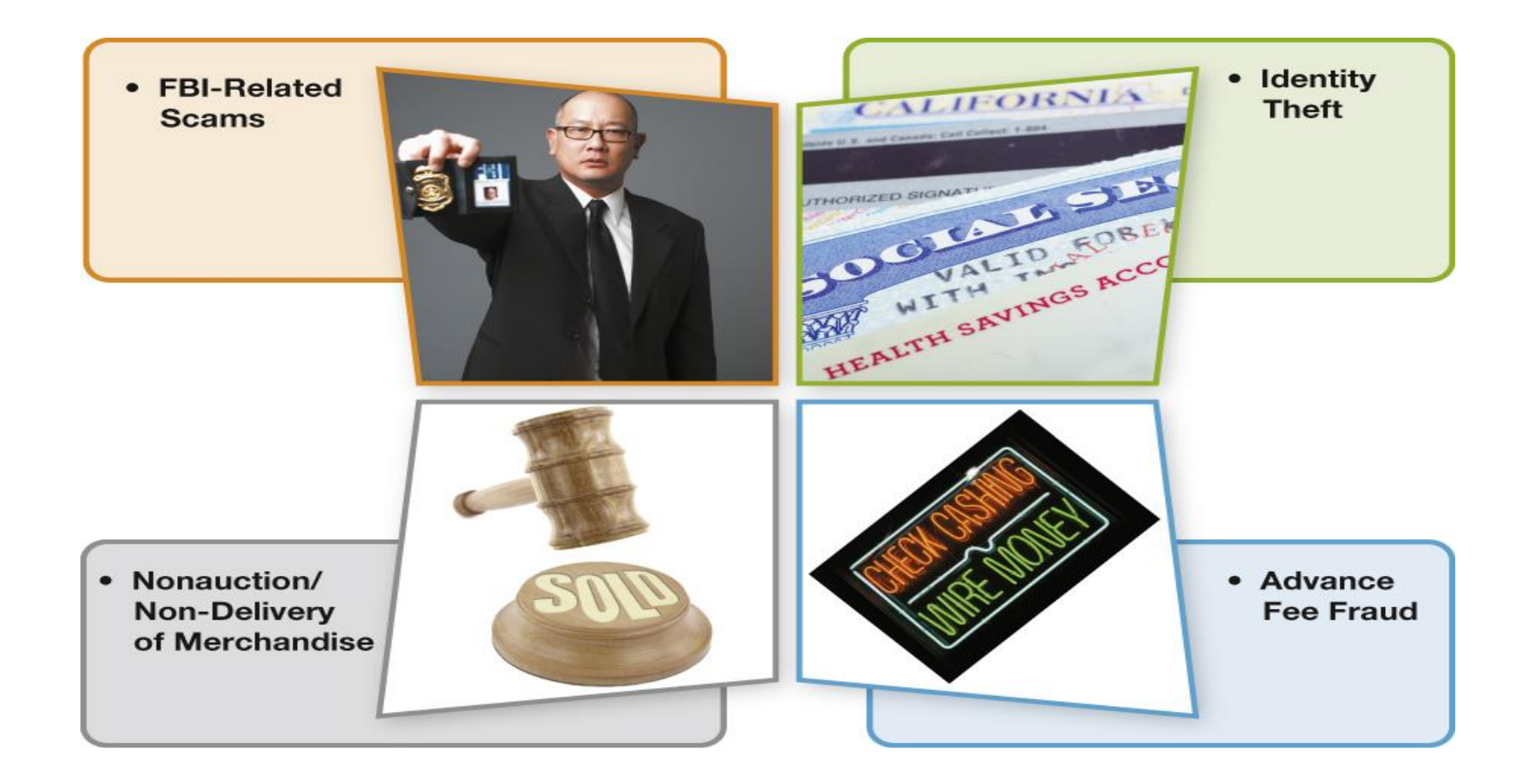

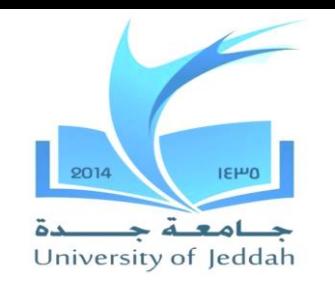

**األنواع الشائعة من الجرائم السيبرانية**

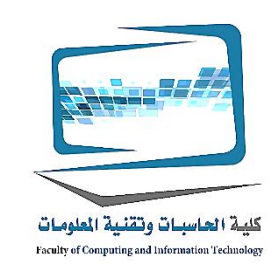

- FBIالحكومة االنتحال احتيال تنطوي على الناس التظاهر لتمثيل المنظمة الرسمية مثل 1.
- للبضائع التي لم تكن موجودة حيث جمع األموال الجناة وتختفي unningالمزادات R 2. دون تسليم البضائع
- "حسن نية"االحتيال رسوم مقدما تنطوي على إقناع الناس إلرسال األموال كبادرة 3. لتمكينهم من الحصول على السداد أكبر في عودة
- وتشمل سرقة الهوية سرقة شخص معلومات شخصية 4.

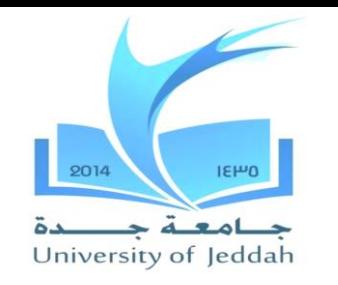

**سرقة الهوية**

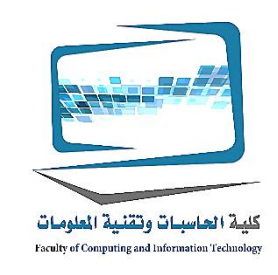

### **ما هي الجريمة اإللكترونية األكثر ضررا ماليا التي يعاني منها األفراد؟** عندما يسرق السارق المعلومات الشخصية مثل االسم والعنوان ورقم ccurs**سرقة الهوية** س الضمان االجتماعي وتاريخ الميالد ورقم الحساب المصرفي، ومعلومات بطاقة االئتمان، ويمتد .حتى الديون في اسمك

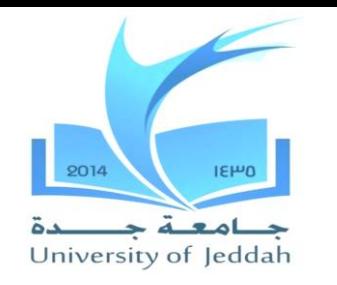

**سرقة الهوية**

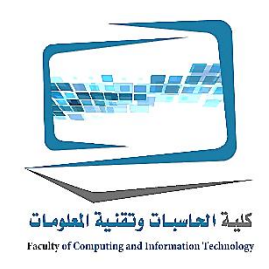

- **ما هي أنواع من الحيل ال هوية اللصوص ارتكاب؟** تزييف الموجودة لديك االئتمان أو الخصم نذل •
	- طلب تغيير العنوان أو حساب مصرفي •
	- فتح بطاقة ائتمان جديدة في اسمك •
	- الحصول على الخدمات الطبية تحت اسمك •
	- شراء منزل مع الرهن العقاري تحت اسمك •

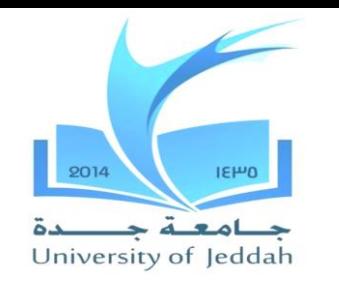

**سرقة الهوية**

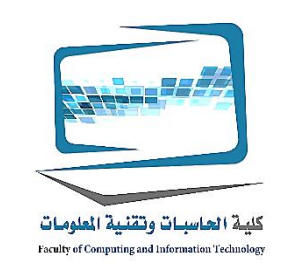

## :استخدام أساليب اللصوص اآلخرين للحصول على المعلومات الشخصية األخرى سرقة المعلومات الشخصية من محفظتك أو محفظة • سرقة البريد أو تبحث عن طريق القمامة لكشف حساب بنكي أو فواتير بطاقات االئتمان • خداع الناس في الكشف عن معلومات حساسة عبر الهاتف • أن تسجيل المعلومات ATMتركيب أجهزة القشط على •

إعداد شطر الطالبات فرع )الشرفية والسالمة( **9**

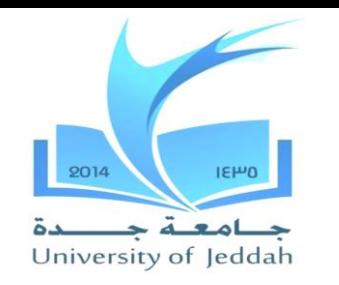

**سرقة الهوية**

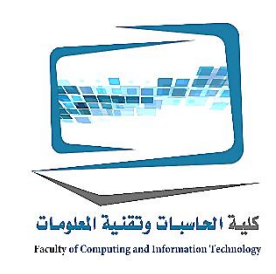

#### **مع كل التغطية اإلخبارية حول سرقة الهوية، والجرائم اإللكترونية األخرى، والناس ال يجري المزيد من التحذيرات؟**

- وقد فتحت نصف مستخدمي البريد اإللكتروني غير المرغوبة، **:AAWG3M** .وبعضها تم تصميمها لخداعك الكشف عن معلومات حساسة
- ٪ منهم يتبعون روابط إللغاء االشتراك في رسائل البريد اإللكتروني غير المرغوب 46 (الذي لا يجلب سوى المزيد من رسائل البريد الإلكتروني)فيه
- .أو ألنهم مهتما في المنتجات المعروضة •

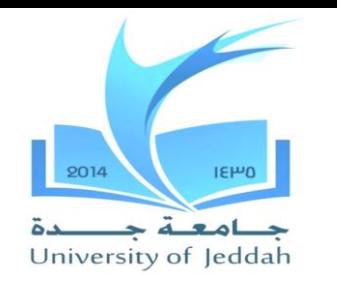

**القرصنة**

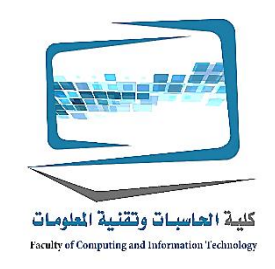

# **ما يحدد بالضبط القراصنة؟**

- **القراصنة** ويعرف األكثر شيوعا مثل أي شخص يخرق بصورة غير قانونية في نظام الكمبيوتر إما كمبيوتر فردي أو شبكة
- أنواع من المتسللين
	- (الهاكرز األخالقية)قبعة بيضاء •
	- قراصنة قبعة سوداء •
	- قراصنة الرمادية قبعة •

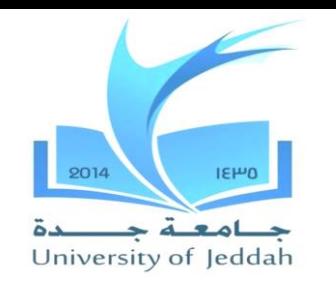

**أنواع من المتسللين**

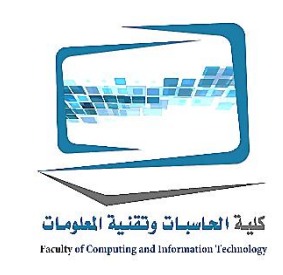

**هل هناك أنواع مختلفة من المتسللين؟**• مثل الختبار nonmalicious**قراصنة قبعة بيضاء** اقتحام أنظمة ألسباب • .الثغرات األمنية النظام أو لفضح الضعف لم يكشف عنها **قراصنة قبعة سوداء** اقتحام أنظمة لتدمير المعلومات أو لتحقيق مكاسب غير • .مشروعة **قراصنة الرمادية قبعة** كسر بطريقة غير شرعية في النظم لتماوج خبراتهم أو • .محاولة لبيع خدماتهم في إصالح الخروقات األمنية

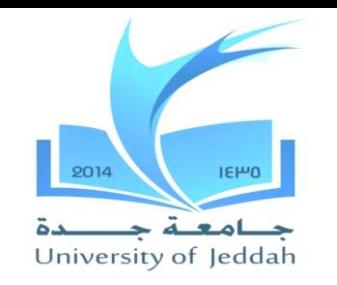

**أدوات وأنواع هجوم القرصنة**

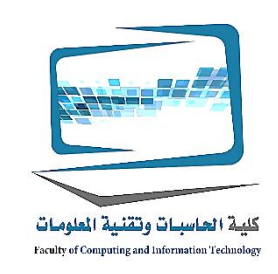

## **يمكن للهاكر سرقة بطاقتي الخصم أو رقم الحساب المصرفي؟** قراصنة كثيرا ما يحاول كسر في أجهزة الكمبيوتر أو المواقع التي تحتوي على • .معلومات بطاقة االئتمان

إذا قمت بإجراء المعامالت المالية عبر اإلنترنت، مثل الخدمات المصرفية أو • .شراء السلع والخدمات التي سيتم كشف البيانات الشخصية لمجرمي اإلنترنت ويمكن تخزين المعلومات على القرص الثابت أو على قرص صلب الأعمال • .التجارية عبر اإلنترنت التي يمكن أن تكون قابلة للكشف من قبل القراصنة

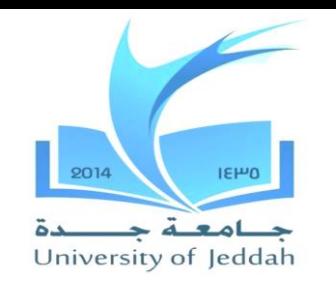

**أدوات وأنواع هجوم القرصنة**

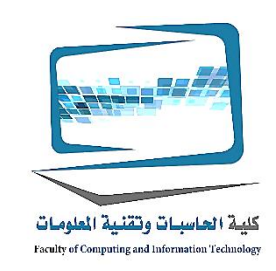

ويمكن تخزين البيانات الشخصية على مختلف المواقع على سبيل المثال العديد من المواقع • حتى إذا لم يتم تخزين هذه .تتطلب منك تقديم معرف تسجيل الدخول وكلمة مرور للوصول البيانات على جهاز الكمبيوتر الخاص بك قد يكون القراصنة قادرة على التقاط عندما كنت .أو مسجل مفتاح (الشم)على االنترنت باستخدام محلل حزمة

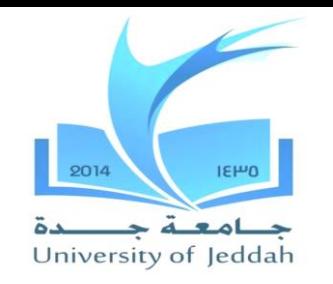

**أدوات وأنواع هجوم القرصنة**

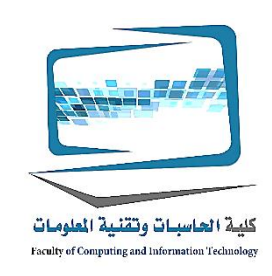

**ما هو محلل حزمة؟** •

- يسافر البيانات من خالل شبكة اإلنترنت في قطع صغيرة تسمى الحزم •
- IPيتم تحديد الحزمة مع عنوان •
- .وبمجرد أن تصل الحزم وجهتهم، وإعادة تجميعها أنهم إلى رسائل متماسكة •
- كل علبة (أو الشمة)هو برنامج نشر من قبل المتسللين التي تبدو في **(الشم)محلل حزمة** .ألنها تنتقل على شبكة اإلنترنت
- **كلوغر** هو البرنامج الذي يلتقط كل ضربات المفاتيح تتم على الكمبيوتر •

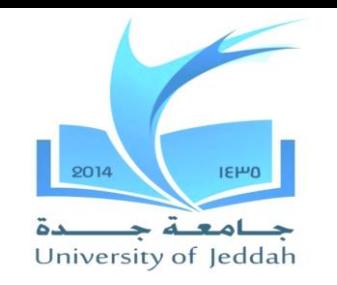

**أدوات وأنواع هجوم القرصنة**

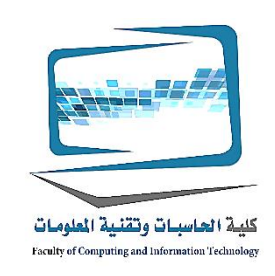

# **ماذا تفعل القراصنة بالمعلومات التي شم؟** بطاقة االئتمان الخاصة بك هو أو /مرة واحدة في الهاكر لديه معلومات الخصم هي يمكن استخدامها لشراء المواد بطريقة غير مشروعة أو يمكن بيعه لشخص ما إذا كان القراصنة يمكن جمع ما يكفي من المعلومات التي قد تكون .كيف سيكون .قادرة على ارتكاب سرقة الهوية يمكنك حماية نفسك من علبة استنشاق عن طريق تثبيت جدار حماية واستخدام .تشفير البيانات على الشبكة الالسلكية

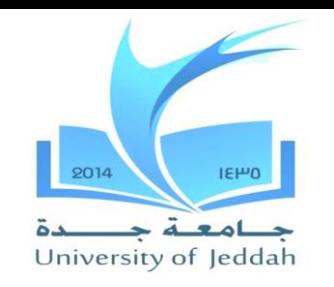

**أحصنة طروادة والجذور الخفية**

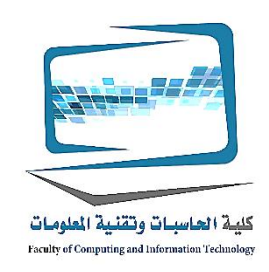

**بجانب سرقة المعلومات ما هي المشاكل األخرى التي يمكن أن تسبب قراصنة إذا كانت كسر في جهاز الكمبيوتر الخاص بي؟** وغالبا ما تستخدم قراصنة أجهزة الكمبيوتر الفردية الرتكاب هجمات واسعة على سبيل المثال، تحتاج قراصنة للسيطرة على العديد من أجهزة .النطاق للقيام بذلك أنها غالبا ما تستخدم**حصان طروادة** الخيول .الكمبيوتر في نفس الوقت .لتثبيت برامج أخرى على الكمبيوتر الضحايا

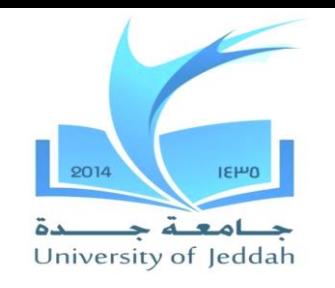

**أحصنة طروادة والجذور الخفية**

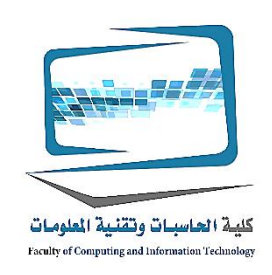

مهارات الحاسب اآللي

- هو البرنامج الذي يبدو أن شيئا مفيدا أو مرغوب فيه، :**أحصنة طروادة** ولكن لا شيء الخبيثة في الخلفية دون علمك **ما الضرر الذي يمكن أحصنة طروادة تفعل؟** •
	- وغالبا ما تستخدم قراصنة برنامج طروادة لتثبيت برنامج مستتر أو الجذور الخفية التي تتيح لهم .الوصول إلى جهاز الكمبيوتر الضحية
	- برنامج مستتر التي تسمح للقراصنة على الوصول إلى جهاز الكمبيوتر :**مستتر والجذور الخفية** .الخاص بك، والسيطرة الكاملة تقريبا من دون علمك
	- وغالبا .الجذور الخفية هي جهاز كمبيوتر تسيطر القراصنة ويشار إلى غيبوبة :**االموات االحياء** .ما تستخدم لإطلاق الكسال*ىالحرمان من الخدمة* الهجمات على أجهزة الكمبيوتر الأخرى

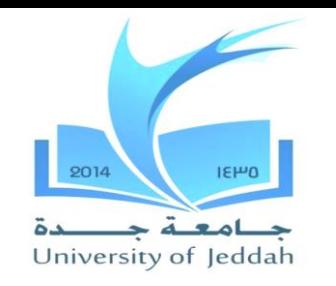

**هجمات الحرمان من الخدمة**

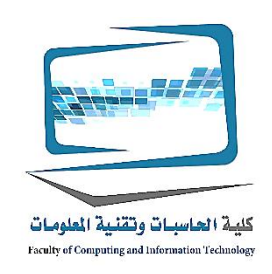

- **ما هي الحرمان من الخدمة الهجمات؟** •
- ونفى المستخدمين الشرعيين الوصول إلى النظام بسبب القراصنة يجعل مرارا طلبات من .هذا النظام من خالل جهاز كمبيوتر اتخذت القراصنة منصب غيبوبة
- يمكن التعامل مع جهاز كمبيوتر فقط عدد معين من طلبات الحصول على المعلومات في .وقت واحد
- عندما غمرت مع طلبات، وإيقاف ويرفض اإلجابة عن أي طلبات للحصول على معلومات، .حتى لو كانت الطلبات من مستخدم المشروعة

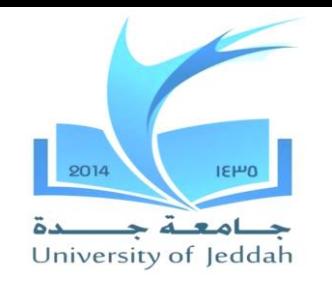

**هجمات الحرمان من الخدمة**

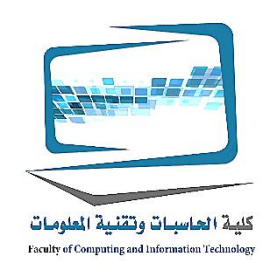

- **ال يمكن ل دوس أن تعزى هجوم مرة أخرى إلى الكمبيوتر الذي أطلق عليه؟** •
- .نعم، فمن السهل •
- **الهجوم**والقوارب دوس هجمات من غيبوبة أكثر من **(دوس)وزعت الحرمان من الخدمة** .واحد في نفس الوقت

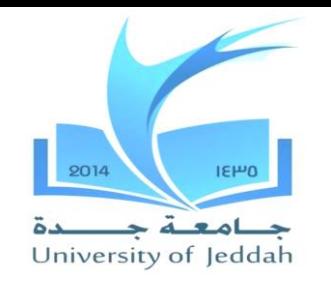

**هجمات الحرمان من الخدمة**

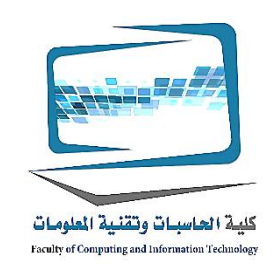

- قراصنة يخلق العديد من الكسالى وتنسيقها بحيث تبدأ بإرسال طلبات وهمية إلى نفس جهاز .الكمبيوتر في نفس الوقت
- اإلدارية للكمبيوتر الضحية غالبا ما يكون على قدر كبير من الصعوبة وقف الهجوم ألنها .تأتي من العديد من أجهزة الكمبيوتر
- غالبا ما يتم تنسيق الهجمات تلقائيا **إقناعا** •
- **الروبوتات** هي مجموعة كبيرة من البرامج التي تعمل بشكل مستقل على جهاز الكمبيوتر .غيبوبة
- من غيبوبة DOSألنه من السهل لتعقب عليه من قراصنة الكمبيوتر واحدة تطلق هجوم .أكثر من واحد في وقت

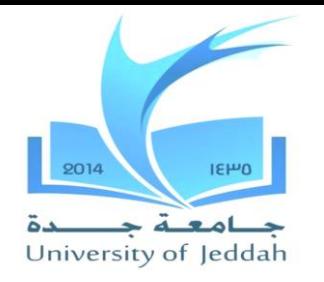

**هجمات الحرمان من الخدمة**

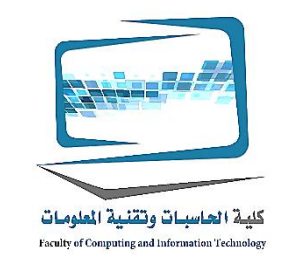

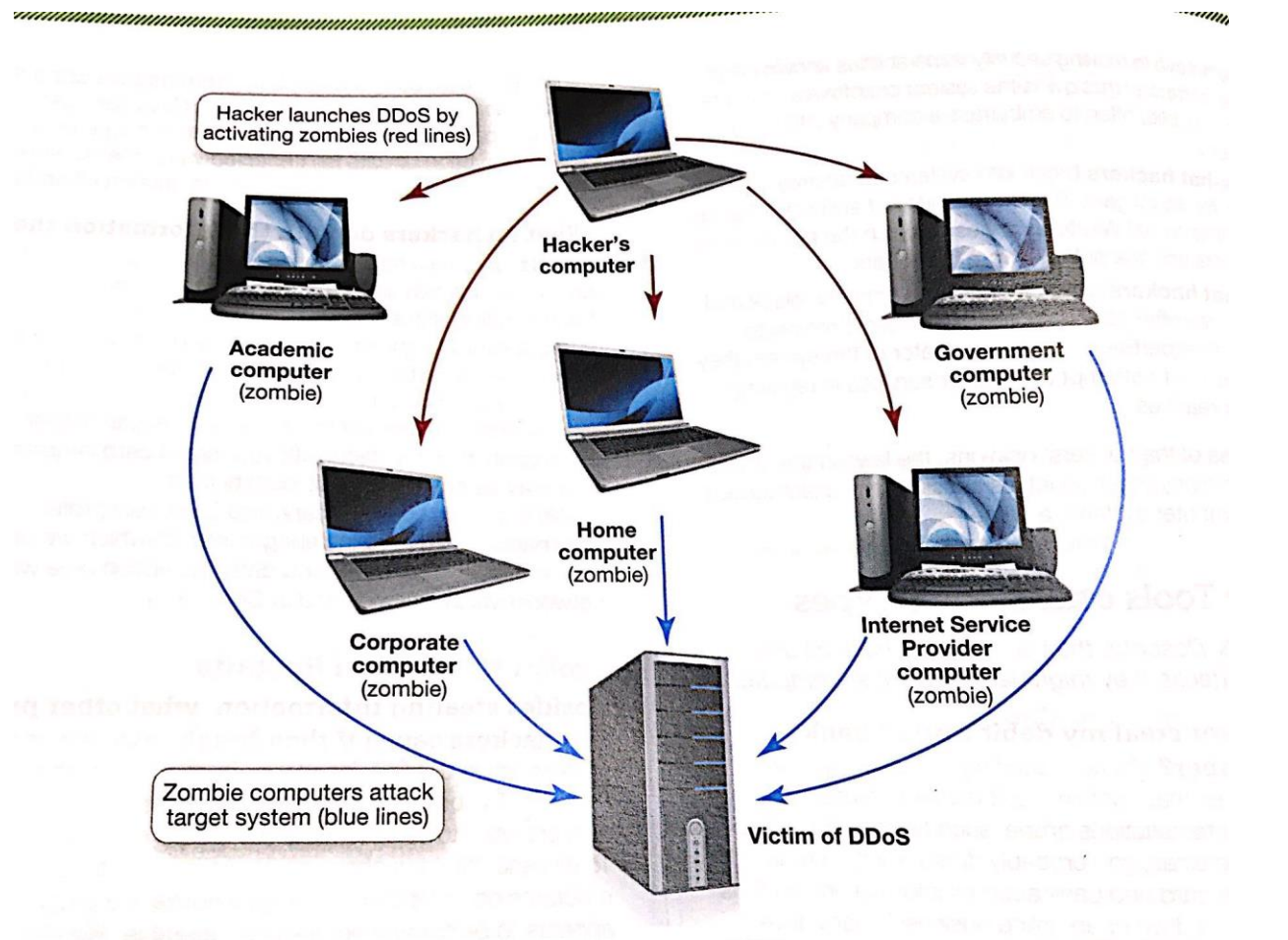

FIGURE 9.4 Zombie computers are used to facilitate a DDoS attack. (Vovan/Shutterstock, Nicholas Monu/E+/Getty)

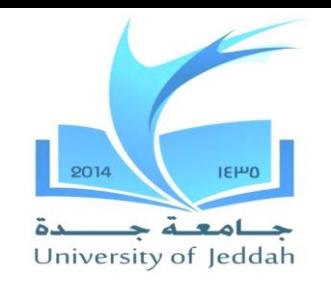

**كيف يمكن للقراصنة على الوصول الكمبيوتر**

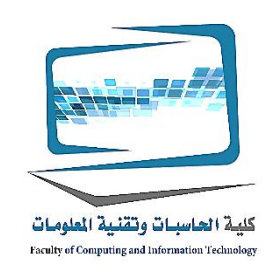

# **بالضبط كيف تكتسب قراصنة الوصول إلى جهاز كمبيوتر؟** • .إشراك الجلوس امام جهاز الكمبيوتر وتركيب قرصنة البرمجيات :**الوصول المباشر** استغالل مجموعات واالتصال بشبكة االنترنت :**وصول غير مباشر** .تستخدم العديد من المتسللين المهنية مجموعات استغالل

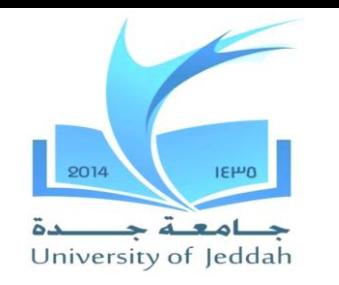

**استغالل عدة**

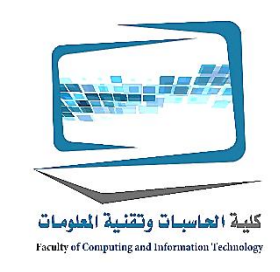

البرامج التي تعمل على خوادم والبحث عن تعرض أجهزة الكمبيوتر التي زيارة • .خادم استغلال مجموعات للبحث عن الثغرات الأمنية في المتصفحات ونظام التشغيل • .التي لم يتم تصحيحها من قبل المستخدم ويمكن أن تقدم برامج التجسس، والسير، برنامج مستتر، أو غيرها من البرامج • .الضارة إلى جهاز الكمبيوتر الخاص بك معظم مجموعات استغالل االستفادة من نقاط الضعف المعروفة، حتى إذا كان • .برنامج مكافحة الفيروسات ونظام التشغيل هو حتى اآلن، يجب أن تكون آمنة

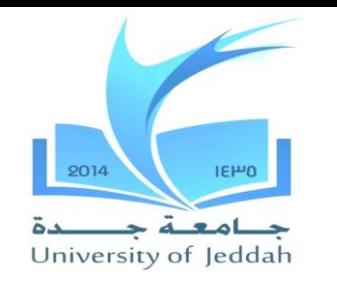

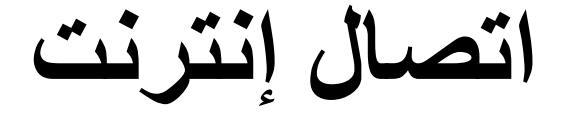

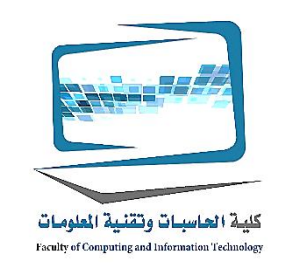

- قراصنة أيضا يمكن الوصول إلى جهاز الكمبيوتر بشكل غير مباشر من خالل اتصاله .باإلنترنت
- ال يمكنك الوصول إلى اإلنترنت، ولكن .االتصال عبر االنترنت هو طريق ذو اتجاهين .الناس يمكن الوصول إلى جهاز الكمبيوتر الخاص بك

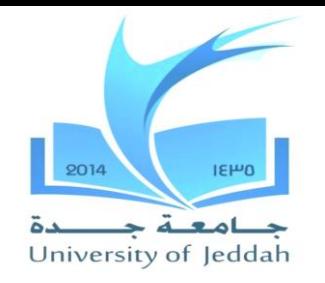

**ما هي الموانئ منطقية**

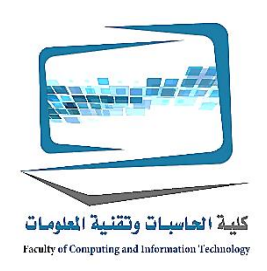

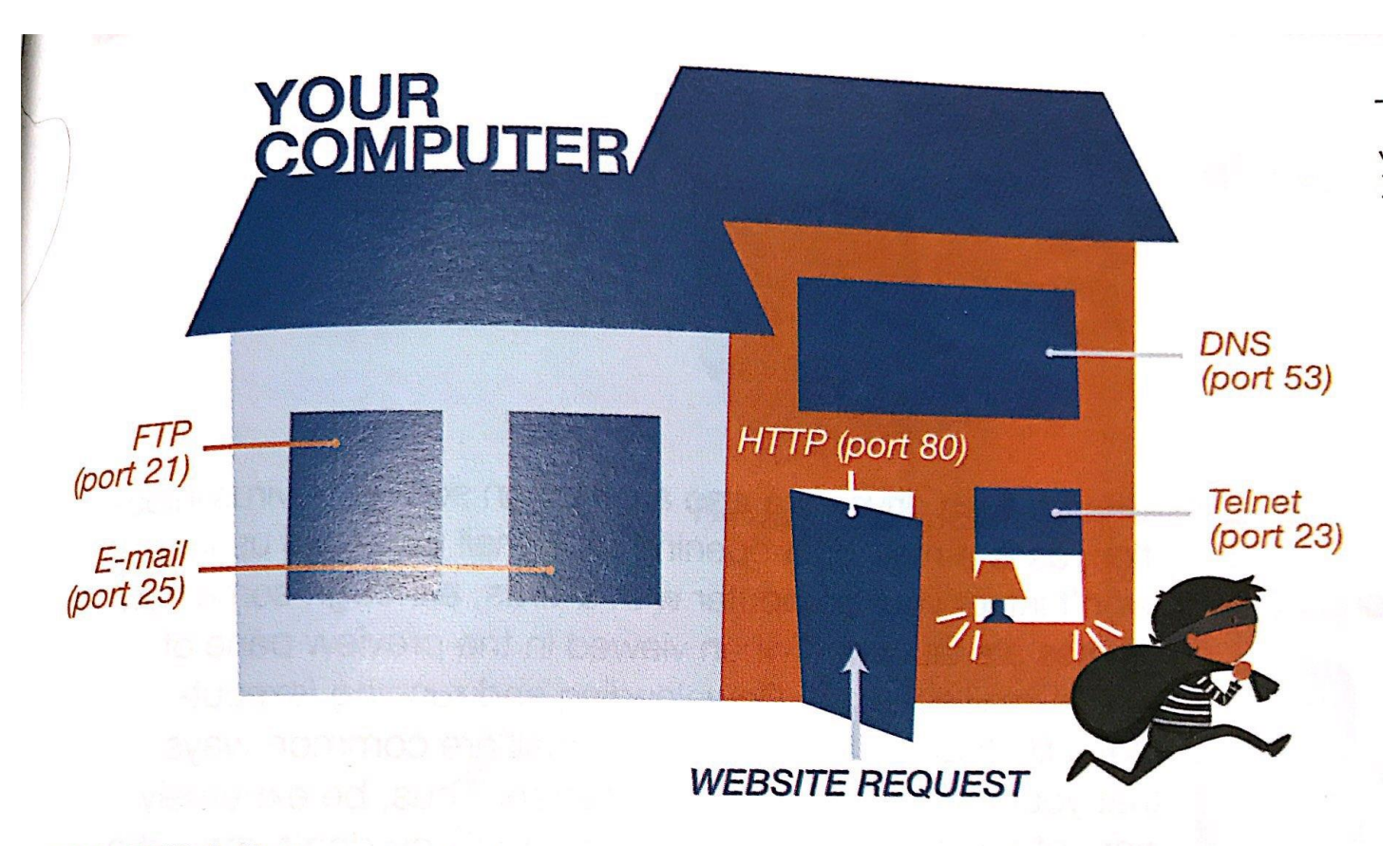

FIGURE 9.5 Open logical ports are an invitation to hackers.

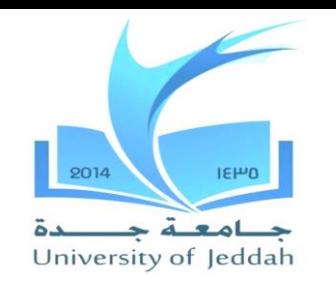

**ما هي الموانئ منطقية**

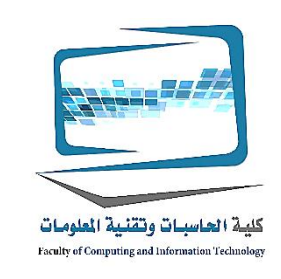

- هي افتراضية بوابات الاتصالات لا المادية أو المسارات التي تسمح لجهاز الكمبيوتر لتنظيم طلبات الحصول على المعلومات، مثل تنزيل صفحات الويب أو البريد توجيه البريد، من الشبكات أو أجهزة .الكمبيوتر الأخرى
- المخصصة لبروتوكول نقل النص 80يتم ترقيم منافذ منطقية وتعيين لخدمة معينة السابقين ميناء المنطقي ،. بروتوكول االتصال الرئيسي لشبكة اإلنترنت"HTTP"التشعبي
- 80.جميع طلبات الحصول على المعلومات من المتصفح لتدفق اإلنترنت عبر منفذ المنطقي •
- إال إذا كنت تأخذ االحتياطات الالزمة لتقييد الوصول إلى ميناء المنطقي، أشخاص آخرين على شبكة .االنترنت قد تكون قادرة على الوصول إلى جهاز الكمبيوتر الخاص بك من خاللهم
- .يمكنك منع المشاكل األكثر القرصنة عن طريق تثبيت جدار الحماية •

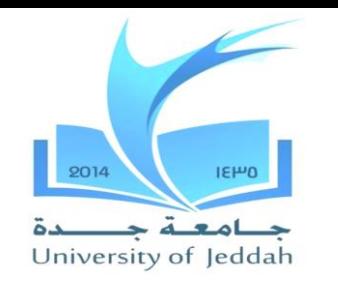

**فيروسات الكمبيوتر أساسيات الفيروسات**

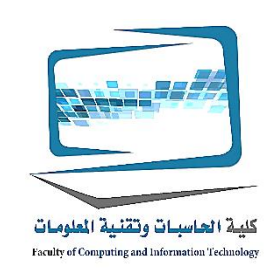

**ما هو فيروس الكمبيوتر؟** هو برنامج الكمبيوتر الذي تولى الذاتي لبرنامج كمبيوتر آخر وامتدت إلى اآلخر أجهزة • .الكمبيوتر عندما الملفات الصرف **لماذا هي فيروسات مثل تهديدا لألمن الخاص بي؟** الفيروسات هي تهديد لأنهم <u>التهرب من الكشف</u>والاختباء داخل رمز من برنامج المضبف • .لتجنب كشفها الهواتف الذكية وأجهزة الكمبيوتر اللوحي، .الفيروسات ال تقتصر على أجهزة الكمبيوتر • .وأجهزة أخرى يمكن أن يصاب **المستخدم التفاح** داعي للقلق حول الفيروسات •

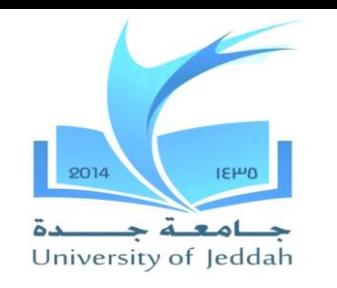

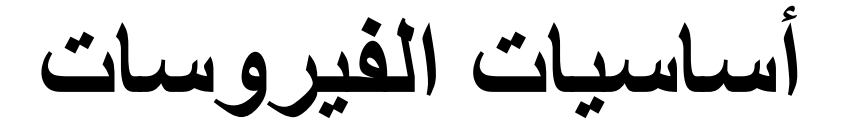

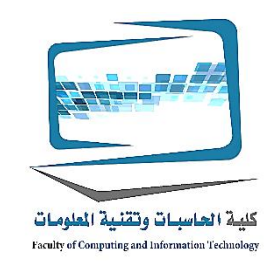

- **ماذا الفيروسات تفعل؟**•
- الغرض الرئيسي فيروس هو تكرار نفسه ونسخ رمزها في العديد من الملفات الأخرى .المضيفة ممكن
- .تتطلب فيروسات الكمبيوتر التفاعل البشري في االنتشار •
- فيروس غير قادر تصيب جهاز الكمبيوتر الخاص بك حتى يتم فتح الملف المصاب .معظم الفيروسات لها أهداف ثانوية أو آثار جانبية•
- تحميل وتشغيل ملف هذا المرفق على البريد اإللكتروني هي الطرق الشائعة إلصابة جهاز .الكمبيوتر الخاص بك

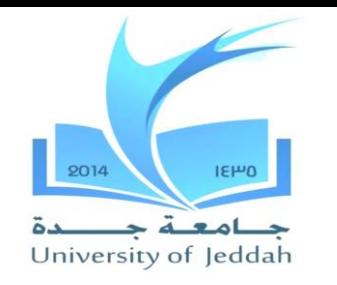

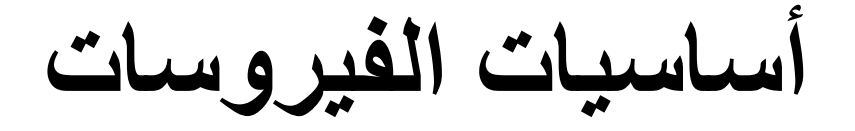

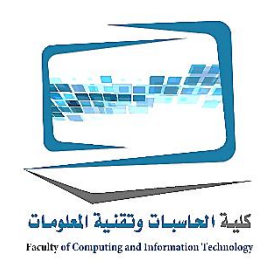

#### **كيف يصاب جهاز الكمبيوتر الخاص بي الفيروس؟**

- تحميل المصابة ملفات الصوت والفيديو •
- محركات أقراص فالش المشتركة •
- البريد اإللكتروني •

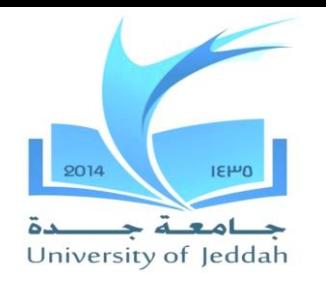

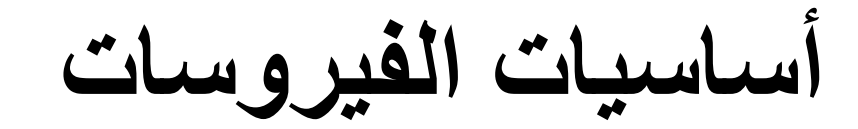

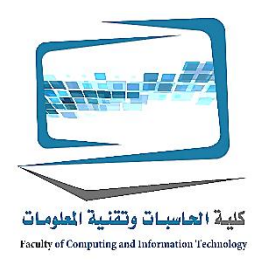

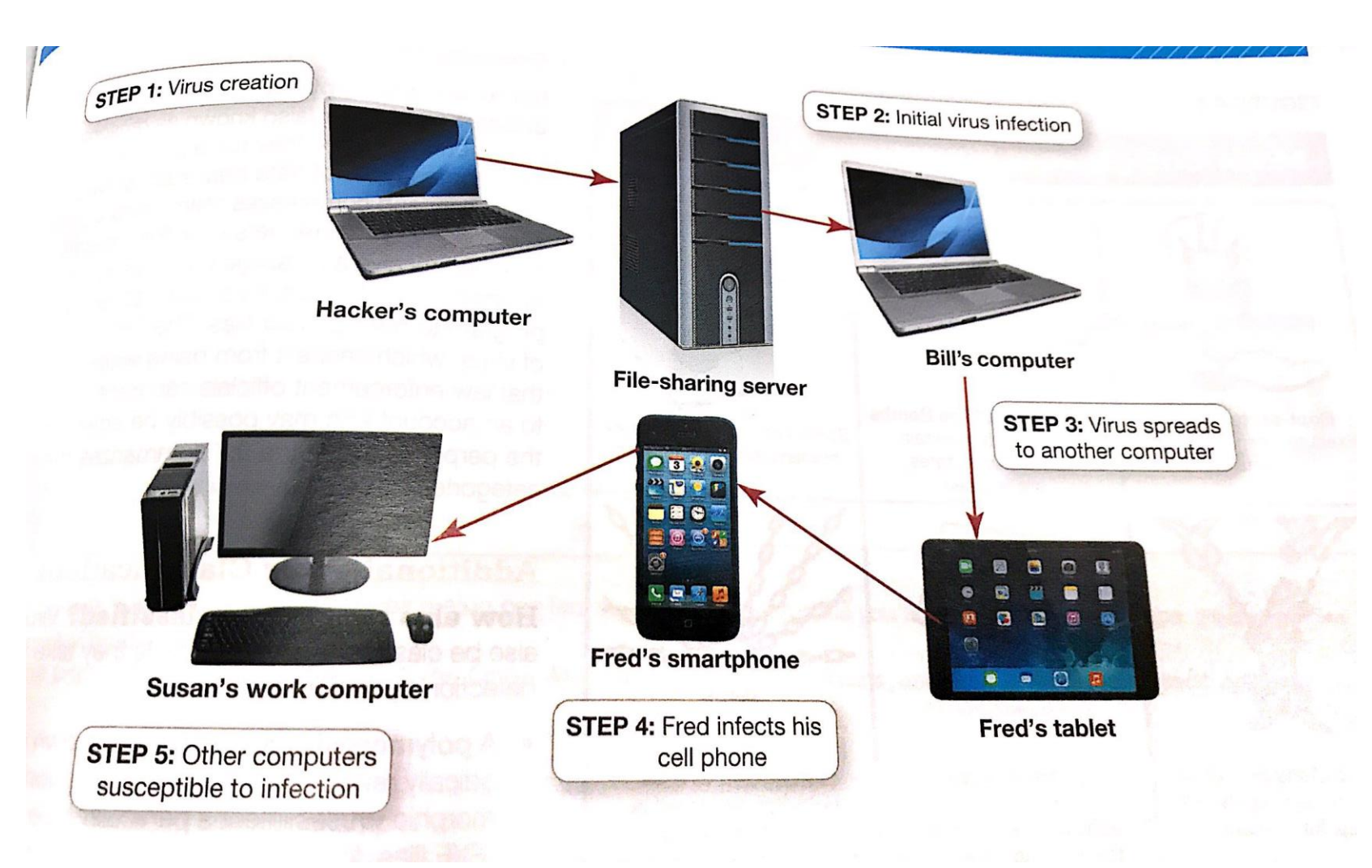

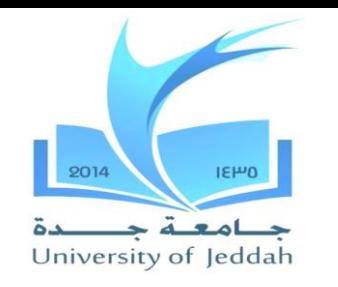

**أساسيات الفيروسات**

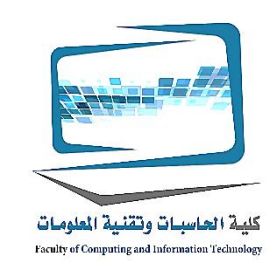

**كيف يمكنني معرفة ما إذا كان يتم إصابة الكمبيوتر مع الفيروس؟** .رموز البرامج الموجودة أو الملفات تختفي فجأة 1. .البدء في المتصفح الخاص بك ويأخذك إلى الصفحة الرئيسية غير عادية 2. رسائل غريبة البوب يتم عرض صعودا أو الصور على الشاشة أو الموسيقى غريب أو 3. .اللعب الصوت .تصبح ملفات البيانات تالفة 4. .توقف البرنامج يعمل بشكل صحيح 5. .إيقاف النظام الخاص بك بشكل غير متوقع 6.

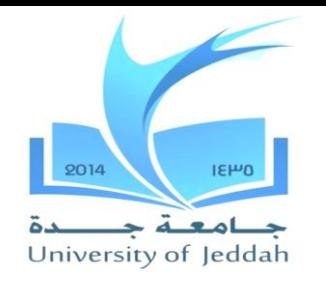

**أنواع الفيروسات**

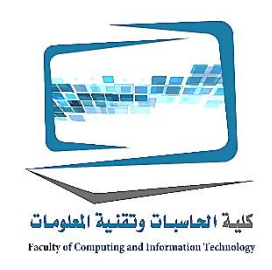

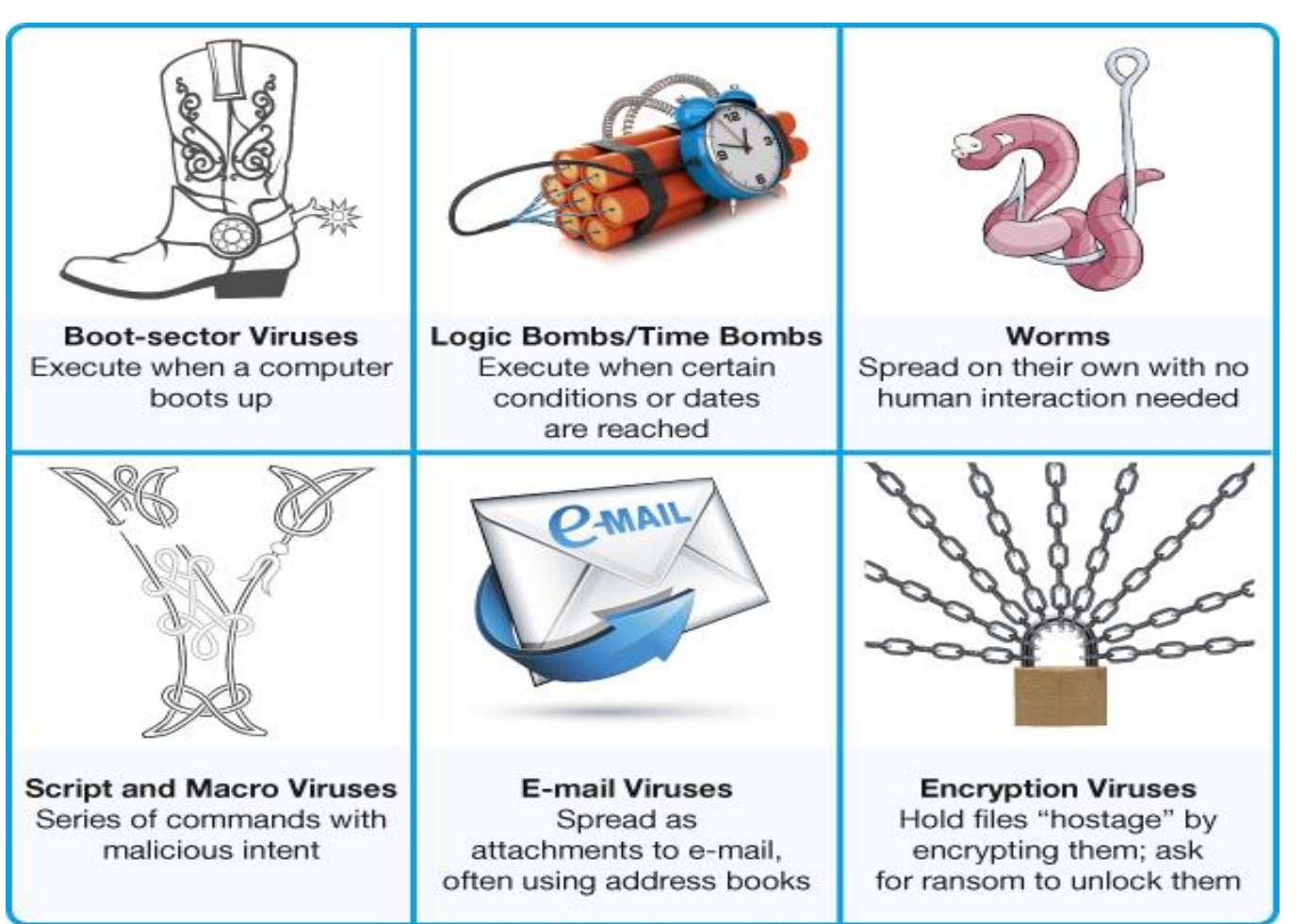

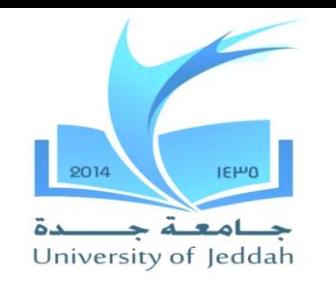

**فيروسات قطاع اإلقالع**

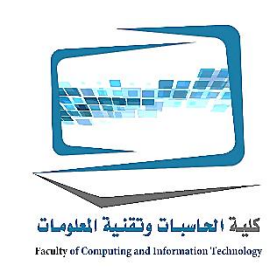

- .تكرار نفسه في سجل التمهيد محرك األقراص الرئيسي الثابت •
- **سجل التمهيد الرئيسي** هو برنامج التي تنفذ كلما تمهيد جهاز الكمبيوتر، وضمان أن الفيروس سيتم تحميل في الذاكرة على الفور، حتى قبل يمكن تحميل بعض البرامج الحماية .من الفيروسات
- .USB وغالبا ما تنتقل فيروسات قطاع التمهيد من محرك أقراص فالش متصلة بمنفذ •
- يحاول الكمبيوتر لتناول الغداء سجل التمهيد الرئيسي من محرك أقراص فالش التي عادة ما .تكون على الزناد للكشف عن الفيروس ليصيب القرص الصلب

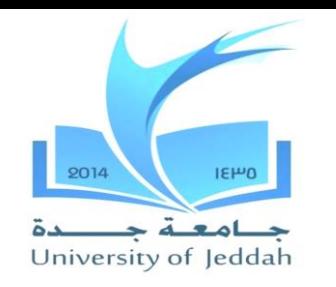

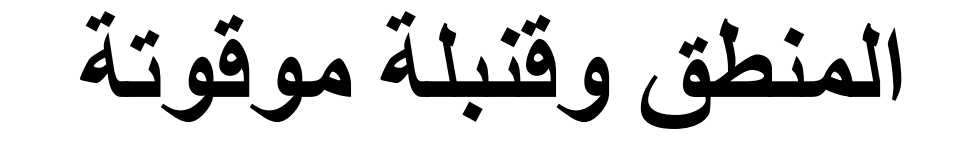

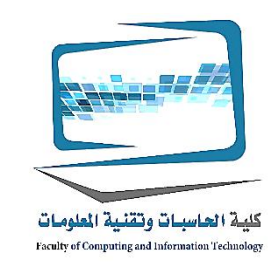

- **قنبلة المنطق** فيروس الكمبيوتر الذي يعمل عند تحقق مجموعة معينة من الظروف، مثل .عندما يطلق البرنامج على عدد معين من المرات
- ..**قنبلة موقوتة** فيروس هذا ما سببها مرور الوقت أو في تاريخ معين •

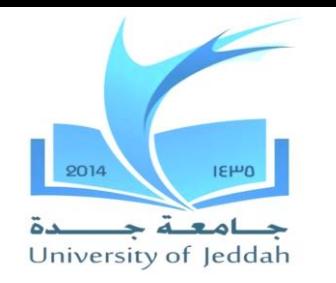

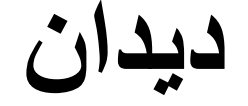

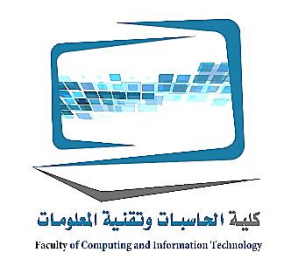

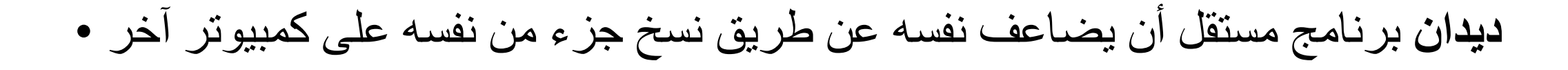
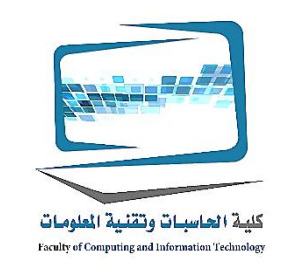

2014  $IEHO$ جنامعنة جا حة University of Jeddah

**الديدان مقابل الفيروسات**

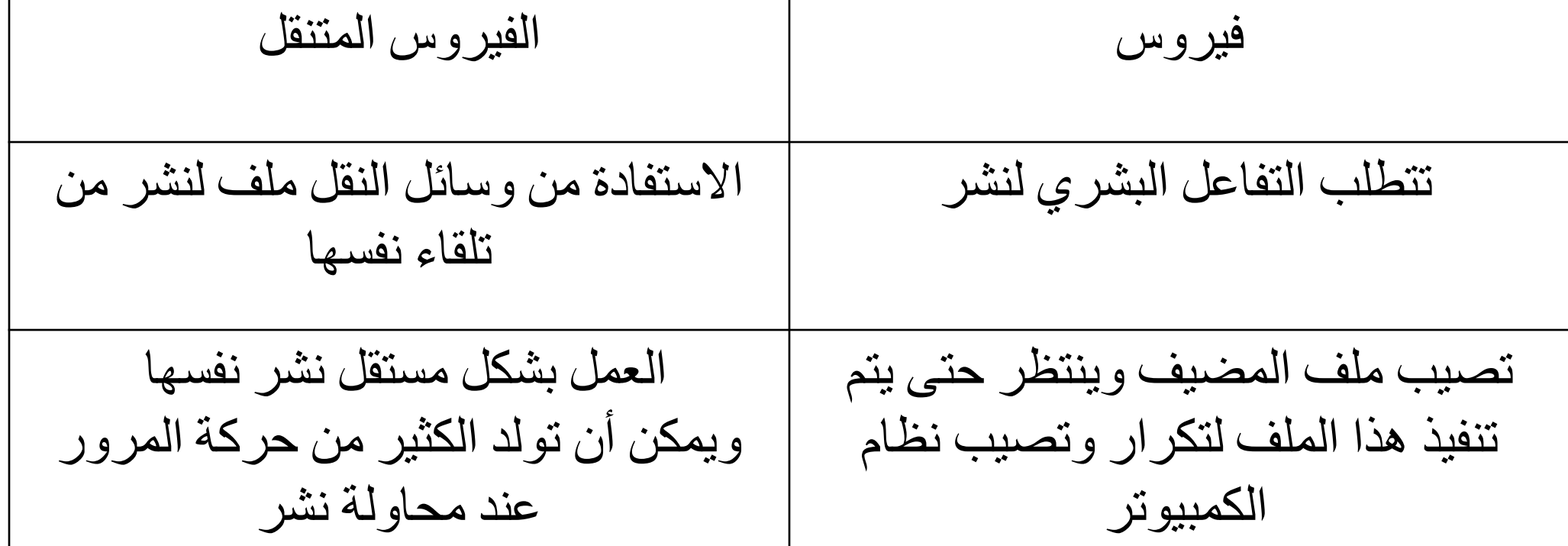

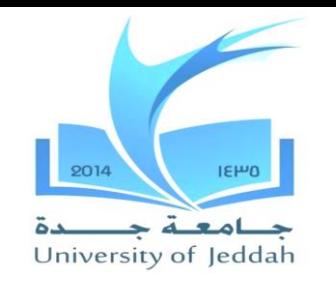

**السيناريو وفيروسات الماكرو**

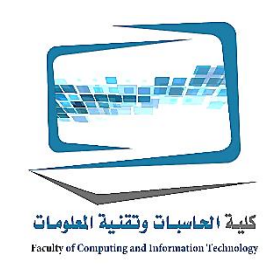

قائمة من األوامر التي يمكن تنفيذها على جهاز الكمبيوتر دون تدخل المستخدم أو **:النصي** .المعرفة وغالبا ما تستخدم النصي ألداء وظيفة مشروعة مفيدة عن مواقع مثل جمع المعلومات من .ولكن بعض النصي والخبيثة .العمالء .هو الفيروس الذي تعلق نفسها على مستند يستخدم وحدات الماكرو **:فيروس ماكرو** .هو عبارة عن سلسلة قصيرة من األوامر التي عادة بأتمتة المهام المتكررة :**دقيق**

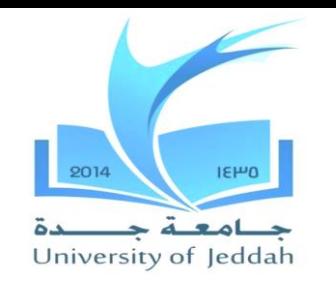

**Eفيروسات البريد اإللكتروني**

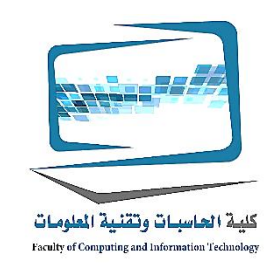

# استخدام دفتر العناوين في نظام البريد ضحايا اإللكترونية ل **Eفيروسات البريد اإللكتروني** .توزيع الفيروس

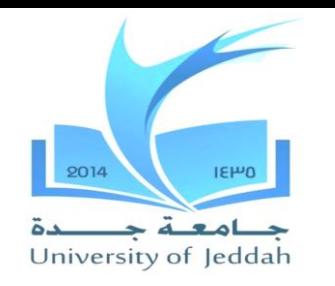

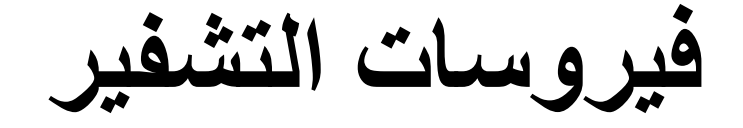

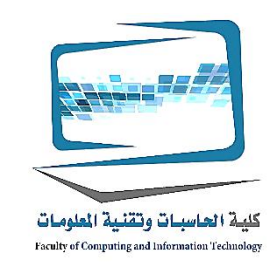

انهم تشغيل برنامج الذي يبحث عن نوع شائع من الملفات، مثل **(الفدية)فيروسات التشفير** • ملفات مايكروسوفت وورد، وضغط عليها باستخدام مفتاح التشفير المعقد الذي يجعل ملفاتك ثم تظهر رسالة تطلب منك أن ترسل الدفعة إلى حساب إذا كنت .غير صالحة لالستعمال العيب مع هذا النوع من .ترغب في الحصول على برنامج فك تشفير الملفات الخاصة بك الفيروس الذي يحفظه من كونها على نطاق واسع، هو أن المسؤولين عن إنفاذ القانون يمكن .تتبع المدفوعات وقبض على الجناة

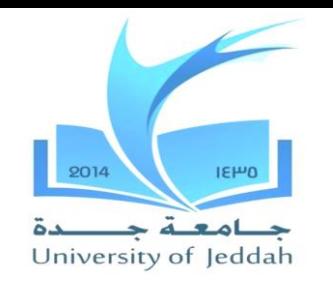

**تصنيف الفيروسات إضافية**

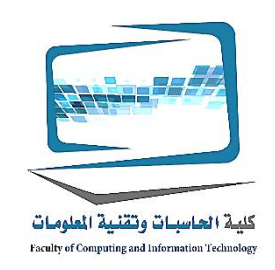

#### **الفيروسات يمكن تصنيفها بطرق خاصتك اتخاذها لتجنب الكشف عن طريق برامج مكافحة الفيروسات**

- معظم .**الفيروسات متعددة األشكال** تغيير التعليمات البرمجية الخاصة به لتجنب الكشف .الفيروسات متعددة األشكال تصيب نوع معين من الملفات
- **الفيروسات متعدد األجزاء** تم تصميم لتصيب أنواع الملفات متعددة في محاولة لخداع برامج .مكافحة الفيروسات التي تبحث عن ذلك
- **الفيروسات الشبح** محو مؤقتا مدوناتها من الملفات التي يقيمون فيها واالختباء في الذاكرة هذا يساعد على تجنب كشف ما إذا كان يتم البحث فقط في القرص الصلب .النشطة للكمبيوتر .برامج مكافحة الفيروسات الحالية الذاكرة باالشعة وكذلك القرص الصلب .بحثا عن الفيروسات

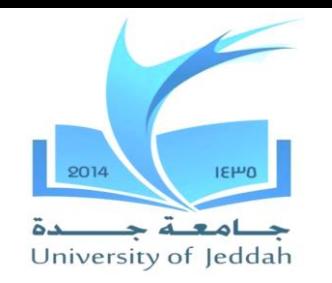

كلية الحاسبات وتقنية الملومات Faculty of Computing and Information Technology

**ادواري وبرامج التجسس :البرمجيات الخبيثة**

- .هو البرامج الضارة التي تم إنشاؤها باستخدام القصد **:البرمجيات الخبيثة** •
- .ادواري، برامج التجسس، والفيروسات **:هناك ثالثة أشكال أولية من البرامج الضارة** •

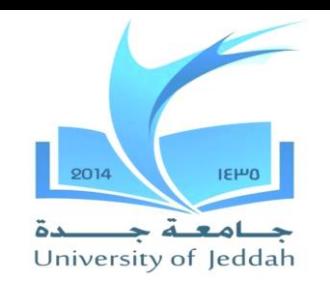

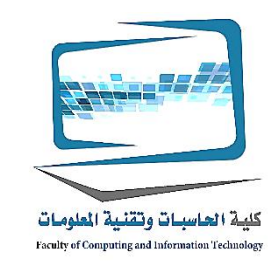

**ادواري وبرامج التجسس :البرمجيات الخبيثة**

**ما هو ادواري؟**

- البرامج التي تعرض إعالنات ترعاها في قسم من نافذة المتصفح أو مربع منبثق **:ادواري** .كما
- .النظر في شرعية •
- .وسائل توليد الدخل ألولئك المطورين الذين ال تهمة للبرمجيات أو المعلومات •

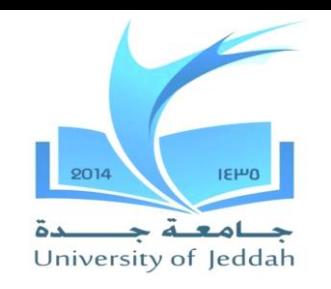

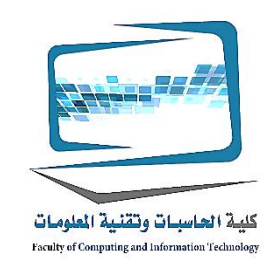

**ادواري وبرامج التجسس :البرمجيات الخبيثة**

**ما هي برامج التجسس؟**

- هو برنامج على الظهر الذي يقوم بتحميل عادة مع البرامج األخرى غير **:برامج التجسس** .المرغوب فيها تثبيت من اإلنترنت ويعمل في خلفية النظام الخاص بك، من دون علمك
- برامج التجسس ونقل المعلومات عنك مثل عادات تصفح االنترنت الخاص بك، وإلى صاحب .البرنامج بحيث يمكن استخدام هذه المعلومات ألغراض تسويقية
- . تستخدم العديد من برامج التجسس وتتبع الكوكيز لجمع المعلومات •

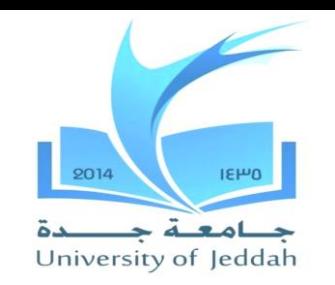

**ادواري وبرامج التجسس :البرمجيات الخبيثة**

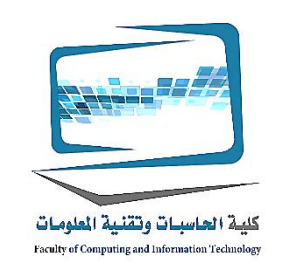

.ملفات نصية صغيرة يتم تخزينها على جهاز الكمبيوتر الخاص بك **:بسكويت** • مراقبين ضربات المفاتيح بقصد سرقة كلمات السر تسجيل الدخول **:المفتاح المسجل** • .معرفات أو معلومات بطاقة االئتمان

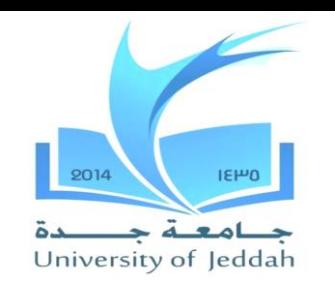

**ادواري وبرامج التجسس :البرمجيات الخبيثة**

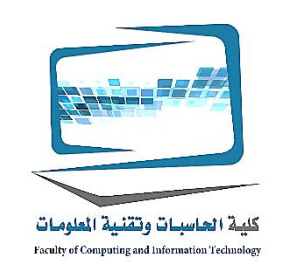

**يمكنني منع برامج التجسس من التجسس على لي؟** • .يمكننا منع برامج التجسس عن طريق تثبيت برامج مكافحة التجسس •

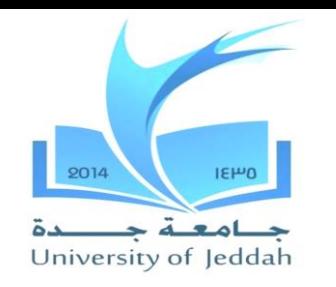

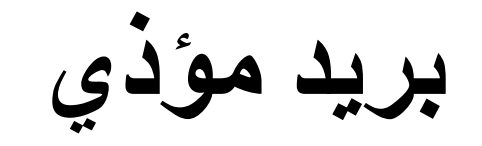

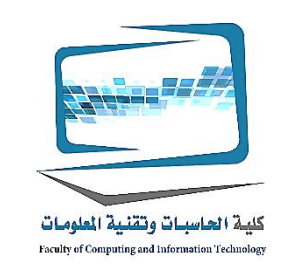

- .هو البريد اإللكتروني غير المرغوب فيه أو غير المرغوب فيه **:بريد مؤذي** •
- **كيف يمكنني األفضل تجنب البريد المزعج؟** •
- الشركات التي ترسل الرسائل غير المرغوب فيها العثور على عنوان البريد اإللكتروني الخاص بك إما من قائمة التي يشترونها أو مع البرامج التي تبدو لعناوين البريد اإللكتروني .على شبكة االنترنت
- الرسائل الفورية غير المرغوب فيها هي أيضا شكل من أشكال البريد المزعج يسمى **SPIM**.
- مهارات الحاسب اآللي إذا كنت قد استخدمت عنوان البريد الإلكتروني الخاص بك لشراء أي شيء على الانترنت، • فتح حساب عبر اإلنترنت، أو المشاركة في الشبكات االجتماعية مثل الفيسبوك عنوان البريد اإللكتروني الخاص بك وسوف تظهر في نهاية المطاف على واحدة من القوائم التي االطر .الحصول عليها إعداد شطر الطالبات فرع )الشرفية والسالمة( **47**

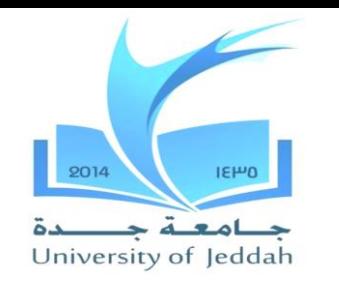

**بريد مؤذي**

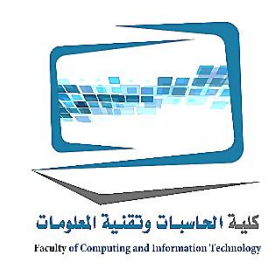

# **:هناك عدة طرق للمساعدة على تجنب البريد المزعج** .إنشاء عنوان بريد إلكتروني مجاني• هو خيار يمكنك تحديد في حساب بريدك اإللكتروني أن أماكن )مرشحات البريد المزعج • البريد غير "أو "البريد المزعج"معروفة أو يشتبه البريد المزعج في مجلد خاص يسمى .("المرغوب فيه

.شراء برامج من طرف ثالث• .تصنيف رسائل البريد اإللكتروني التي تم أخطأ في التعرف بأنها غير مرغوب فيها•

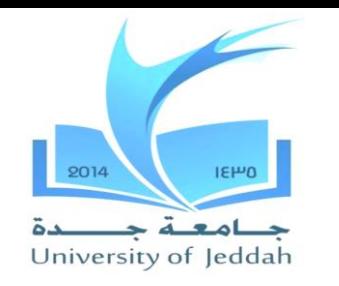

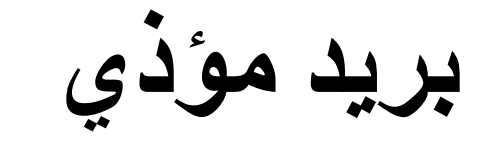

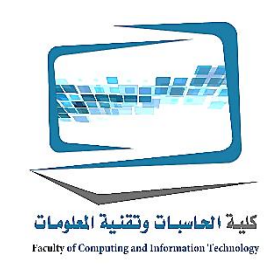

#### **كيف مرشحات البريد المزعج العمل؟**

- ٪ من البريد المزعج 95يمكن مرشحات البريد المزعج وبرامج تصفية التقاط ما يصل إلى عن طريق التحقق من عناوين البريد اإللكتروني الواردة ضد قاعدة بيانات من البريد المزعج .معروفة
- مرشحات البريد المزعج أيضا فحص البريد اإللكتروني الخاص بك ألنماط البريد المزعج و "مجانا"وكثيرا ما تستخدم كلمات مثل ."21أكثر من "
- فلتر البريد المزعج ليست مثالية، ويجب عليك مراجعة مجلد الرسائل غير المرغوب فيها قبل .حذف محتوياته بسبب البريد اإللكتروني الشرعي قد ينتهي هناك عن طريق الخطأ

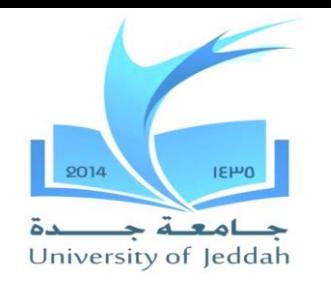

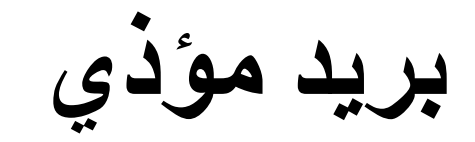

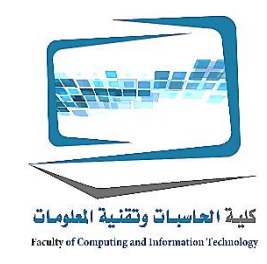

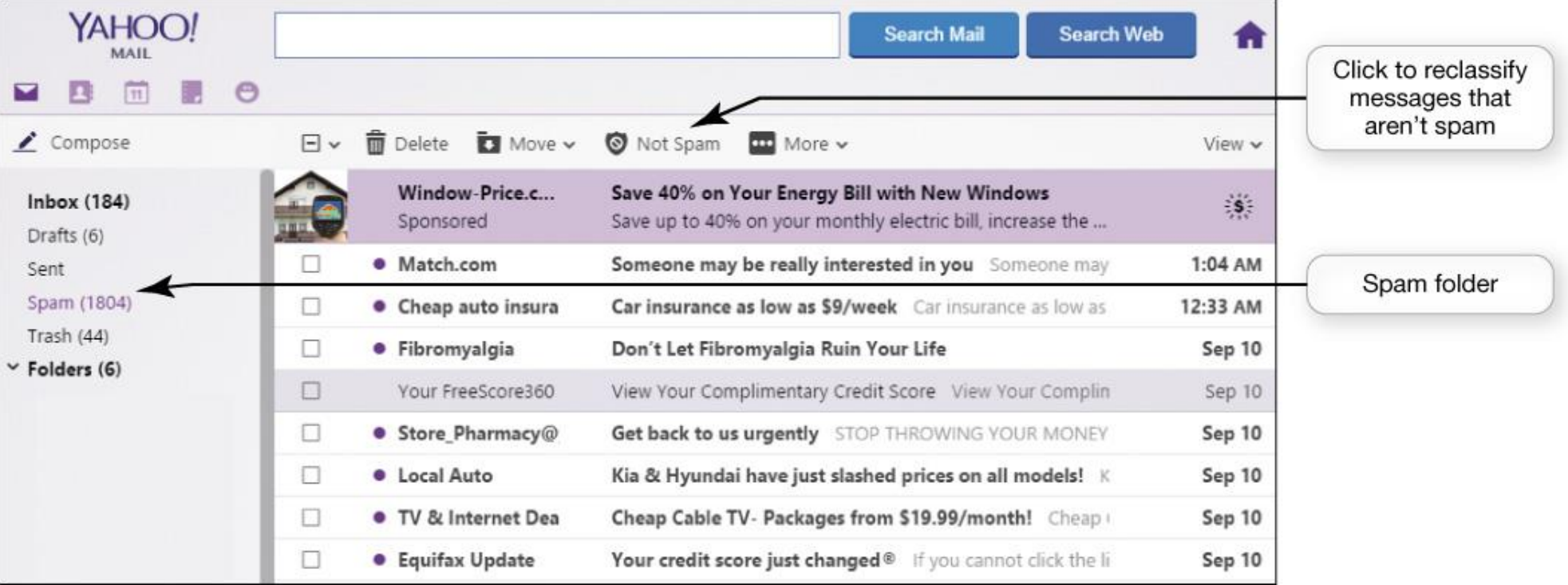

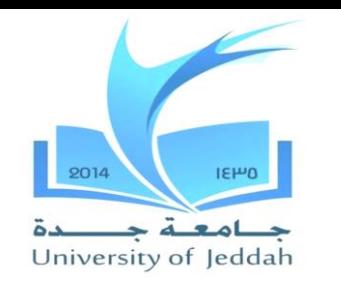

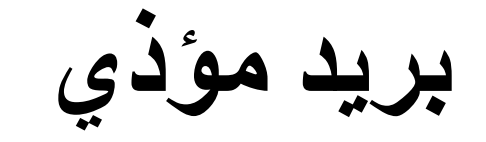

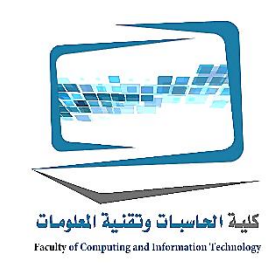

**كيف يمكنني منع البريد المزعج** قبل التسجيل في موقع على شبكة االنترنت قراءة سياسة الخصوصية الخاصة بها لمعرفة 1. .الكيفية التي يستخدم البريد اإللكتروني الخاص بك .عدم الرد على البريد المزعج 2. هذه الخدمات com.versaforwardاالشتراك في البريد اإللكتروني خدمة الشحن مثل 3. الشاشة رسائل البريد اإللكتروني الخاصة بك الشحن فقط تلك الرسائل التي تعين على أنها .بخير لقبوله

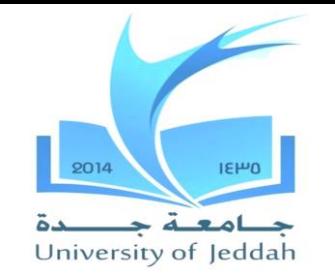

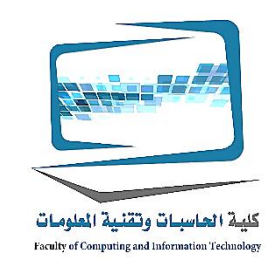

**ما هي الكوكيز؟**

الكوكيز عبارة عن ملفات نصية صغيرة أن بعض المواقع تخزن تلقائيا على القرص الصلب .الخاص بك عند زيارتهم

**بسكويت**

**كيفية عمل الكوكيز اإلنترنت؟**

- عند تسجيل الدخول إلى موقع على شبكة االنترنت يستخدم ملفات تعريف االرتباط ملف .تعريف االرتباط بتعيين رقم معرف لجهاز الكمبيوتر الخاص بك
- .ويهدف معرف فريد لجعل زيارتك العودة إلى موقع على شبكة االنترنت أكثر كفاءة •
- في كل مرة تقوم بتسجيل الدخول إلى الموقع، الموقع يمثل زيارتك وبتتبع ذلك في قاعدة .البيانات الخاصة به

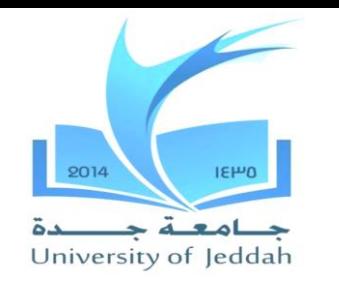

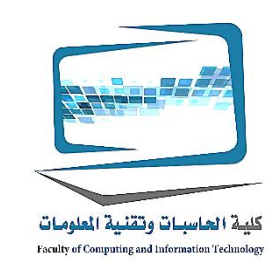

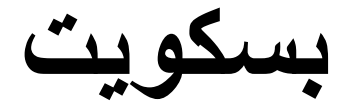

#### **ماذا تفعل المواقع بمعلومات الكوكيز؟**

- ويمكن أن توفر المواقع مع معلومات عن عادات التصفح الخاص بك، مثل اإلعالنات التي قد .فتحت، والمنتجات كنت قد نظرت، والوقت ومدة زياراتك
- الشركات تستخدم هذه المعلومات لتحديد تدفق حركة المرور من خالل موقعه على االنترنت .وفعالية استراتيجية التسويق الخاصة بهم

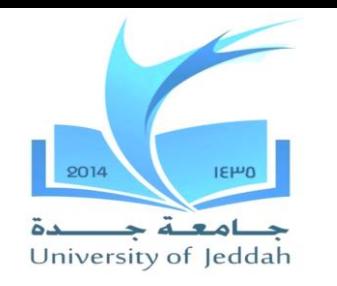

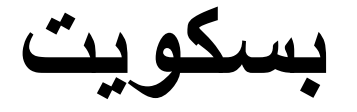

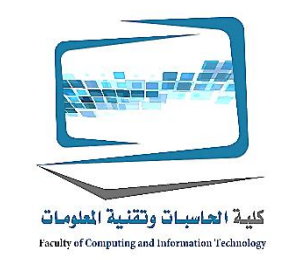

**يمكن الحصول على شركة معلوماتي الشخصية عندما أزور مواقعهم؟** المعلومات الشخصية .الكوكيز ال تذهب من خالل القرص الصلب بحثا عن معلومات شخصية .الوحيدة الكعكة الحصول على هي المعلومات التي تقدمها عند ملء االستمارات على االنترنت

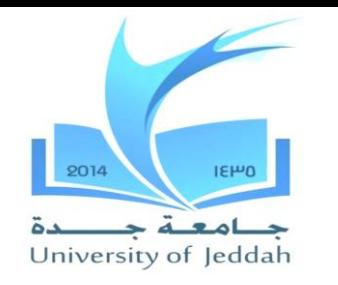

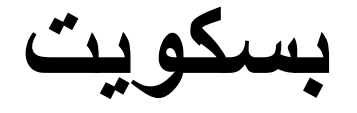

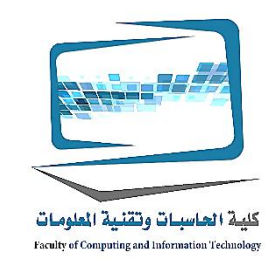

### **هل توجد مخاطر الخصوصية مع الكوكيز؟**

- .يمكن لمواقع الويب تستخدم الكوكيز لجمع وبيع المعلومات الشخصية لأطراف ثالثة •
- يمكن أن المواقع على شبكة اإلنترنت تتبع سلوك التصفح وادراك التعادل لتعريف المستخدم .الخاص بك

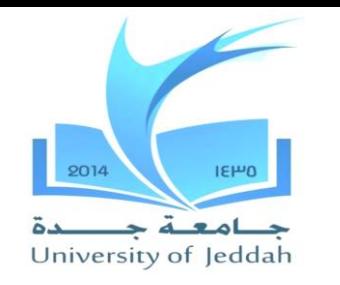

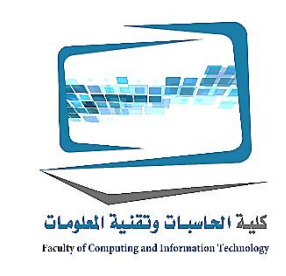

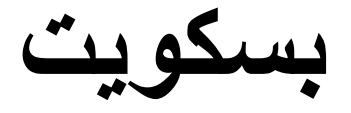

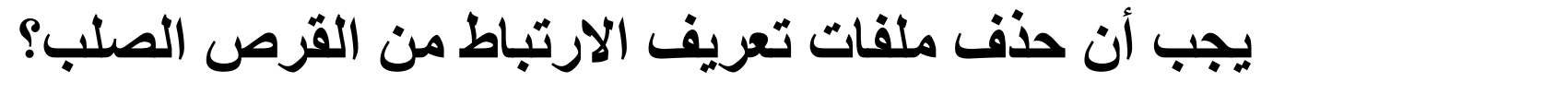

- الكوكيز ال تشكل أي تهديد أمني ألنه يكاد يكون من المستحيل إخفاء فيروس أو برنامج من .البرامج الضارة في ملف تعريف االرتباط
- على القرص الصلب الخاص بك، ونقدم لكم الراحة صغيرة على littlieألنها تحتل غرفة زيارات العودة إلى المواقع على شبكة اإلنترنت، ليس هناك سبب وجيه لحذفها حذف الملفات الكوكيز الخاصة بك في الواقع يمكن أن تسبب لك اإلزعاج من إعادة دخول البيانات التي .قمت بإدخالها بالفعل في موقع الكتروني

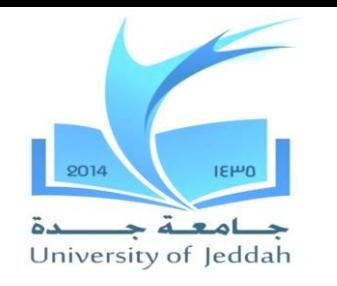

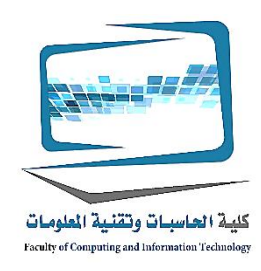

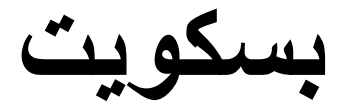

### **:الكوكيز نظرة عامة**

- .مساعدة الشركات على تحديد فعالية التسويق •
- .ال محرك بحث عن المعلومات الشخصية •
- .قد تغزو خصوصيتك •
- .ال تشكل أي تهديد أمني •

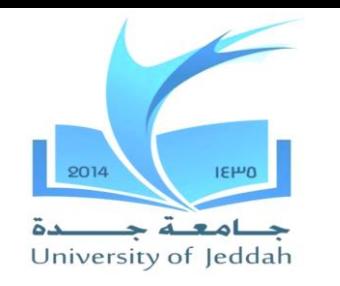

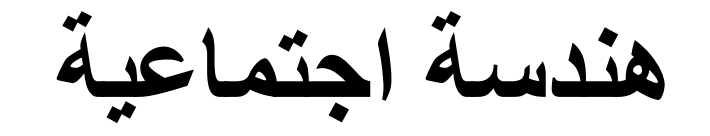

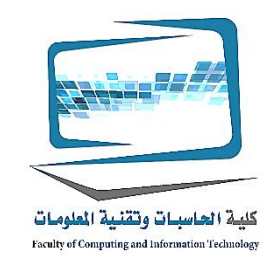

## **ما هي الهندسة االجتماعية؟**

- أي أسلوب يستخدم المهارات االجتماعية لتوليد التفاعل البشري الذي الحيل األفراد للكشف .عن معلومات حساسة
- الهندسة الاجتماعية في كثير من الأحيان لا تنطوي على استخدام الكمبيوتر أو وجها لوجه .التفاعل

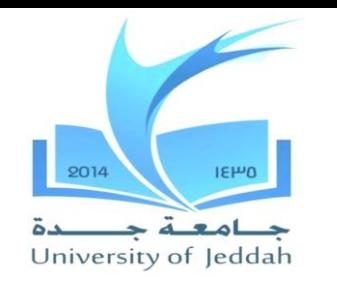

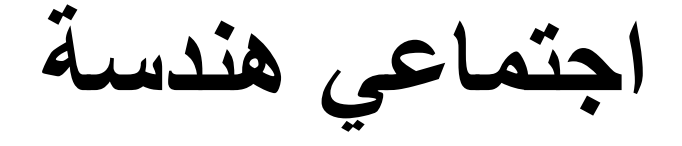

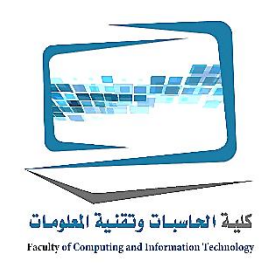

**ماذا جرعة اجتماعي هندسة عمل؟** .معظم الهندسة االجتماعية تستخدم ذريعة الستدراج ضحاياهم • .فعل خلق سيناريو اخترع إلقناع شخص ما إلفشاء المعلومات **:بالتستر** •

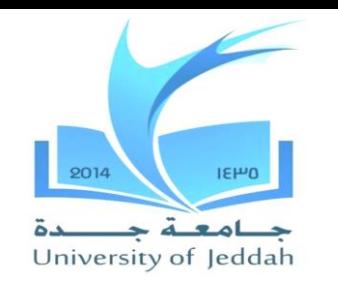

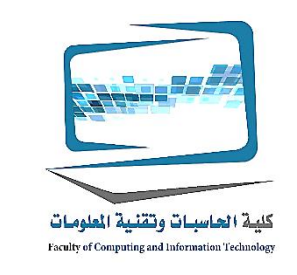

**الخداع وتزوير العناوين**

**كيف يتم التصيد مخططات أجريت؟**

- عملية إرسال رسائل البريد اإللكتروني لجذب مستخدمي اإلنترنت في الكشف عن **:التصيد** المعلومات الشخصية مثل بطاقة االئتمان أو أرقام الضمان االجتماعي أو غيرها من .المعلومات الحساسة التي يمكن أن تؤدي إلى سرقة الهوية
- .التصيد هو هجوم عبر االنترنت يستخدم البريد اإللكتروني متنكرا في زي سالح •
- والهدف من ذلك هو لخداع المتلقي البريد اإللكتروني إلى االعتقاد بأن الرسالة هي شيء يريدونه أو في حاجة إلى طلب من حساباتهم المصرفية، على سبيل المثال، أو مذكرة من .شخص ما في شركاتهم وفوق ارتباط أو تحميل مرفق

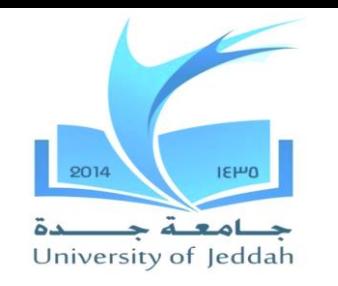

**الخداع وتزوير العناوين**

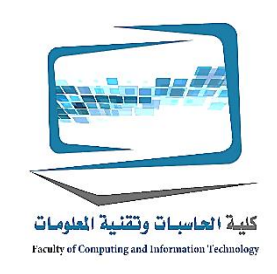

**وتزوير العناوين نوع من التصيد احتيال؟**

- زرع الشيفرات الخبيثة على جهاز كمبيوتر يعمل يغير قدرة المتصفح **:تزوير العناوين** .للبحث عن عناوين الويب ويوجه المستخدمين إلى مواقع زائفة
- .تزييف أكثر غدرا من الخداع •

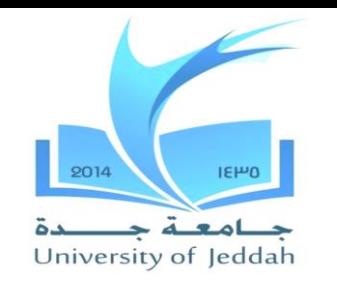

كلية الحاسبات وتقلية الملومات Faculty of Computing and Information Technology

**الخداع وتزوير العناوين**

- **كيف يمكنني تجنب الوقوع بواسطة الخداع وتزوير العناوين الحيل؟**
- .أبدا الرد مباشرة على أي بريد إلكتروني يطلب منك معلومات شخصية •
- .تحقق مع شركة يطلبون المعلومات وتعطي إال إذا كان لديك معلومات مؤكدة الحاجة إليه •
- .ال تنقر على وصلة في البريد اإللكتروني للذهاب إلى موقع على شبكة االنترنت •
- .أبدا إعطاء المعلومات الشخصية عبر اإلنترنت إال إذا كنت تعرف أن الموقع آمن •
- .استخدام عامل تصفية الخداع •

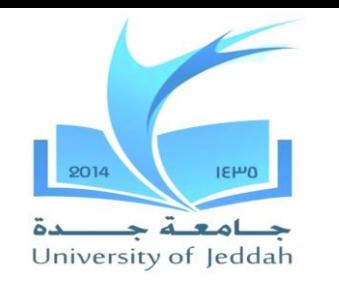

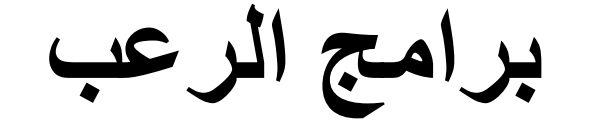

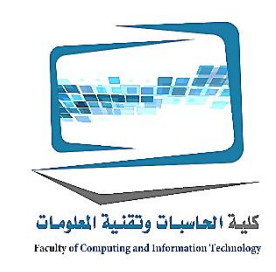

**ما هي برامج الرعب؟** وهناك نوع من البرمجيات الخبيثة التي يتم تحميلها على جهاز الكمبيوتر الخاص بك ويحاول .اقناع لكم أن جهازك مصاب بفيروس أو أي نوع آخر من البرامج الضارة

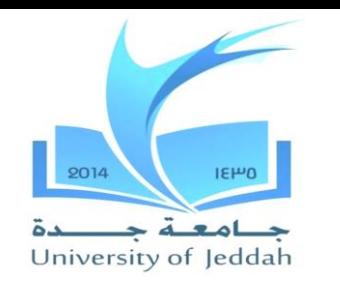

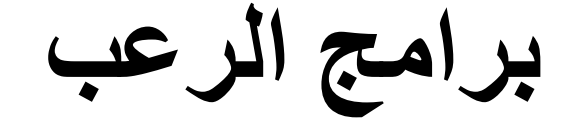

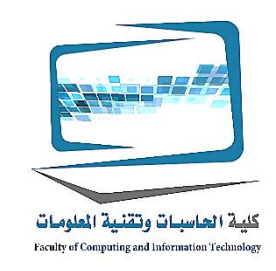

**كيف أحمي نفسي ضد برامج الرعب؟**

- .تثبيت برامج مكافحة الفيروسات وبرمجيات مكافحة البرمجيات الخبيثة •
- قد تكون مصابة جهاز الكمبيوتر "أبدا انقر على شعار الموقع أو مربعات منبثقة التي تقول ."الخاص بك، انقر هنا لمسح الملفات

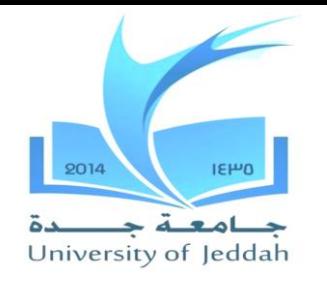

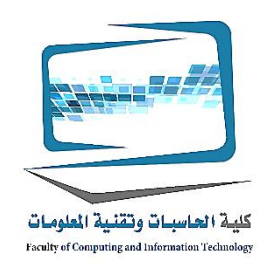

**حماية الملكية الرقمية الخاصة بك**

- تقييد الوصول إلى الأصول الرقمية الخاصة بك •
- حفظ البيانات الخاصة بك آمنة •
- حماية لديك الحاسبات البدنية األصول •

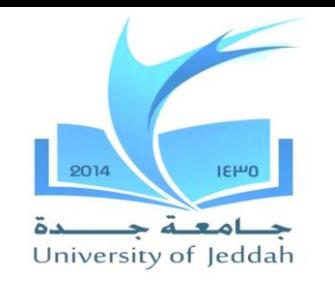

**تقييد الوصول إلى األصول الرقمية الخاصة بك**

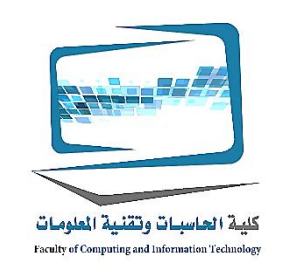

- **:حفظ الفيروسات وقراصنة الكمبيوتر بعيدا عن جهاز الكمبيوتر الخاص بك عن طريق**
	- (عادة من خالل االتصال باإلنترنت)منعهم من الوصول إلى جهاز الكمبيوتر الخاص بك •
	- .باستخدام تقنيات لمنع العدوى بالفيروس من الوصول إلى حساب الخاص بك •
	- حماية المعلومات الرقمية الخاصة بك في مثل هذه الطريقة التي ال يمكن الوصول إليها (مثل كلمات السر)
	- إخفاء الأنشطة الخاصة بك من أعين المتطفلين •

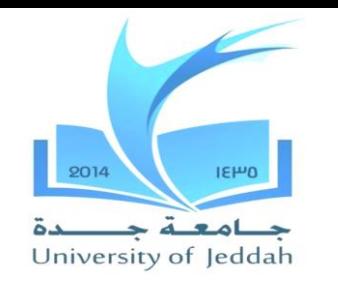

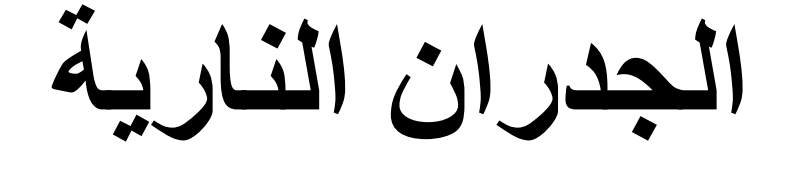

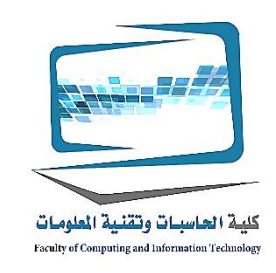

**ما هو جدار الحماية؟**

- هو برنامج حاسوبي أو جهاز مصمم لحماية الكمبيوتر من المتسللين •
- هو جدار الحماية المصممة خصيصا لشبكة منزلية :**جدار الحماية الشخصية**
	- إلى الغزاة وربما (مسارات االتصاالت)باستخدام أنه يمكنك إغالق الموانئ منطقية المفتوحة .جعل جهاز الكمبيوتر الخاص بك غير مرئية إلى أجهزة الكمبيوتر الأخرى

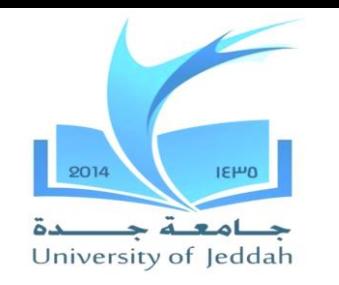

**الجدران النارية**

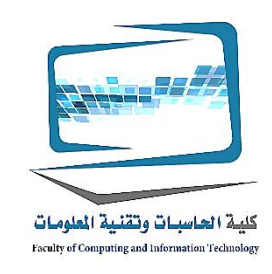

## **الذي هو أفضل برنامج جدار حماية أو جدار حماية األجهزة؟**

- .نوع واحد هو ليس أفضل من اآلخر •
- يجب عليك أن تنظر تركيب على حد سواء ألقصى قدر من الحماية كما ارتداء طبقات متعددة .من المالبس في فصل الشتاء إلبقاء لكم أكثر دفئا من طبقة واحدة

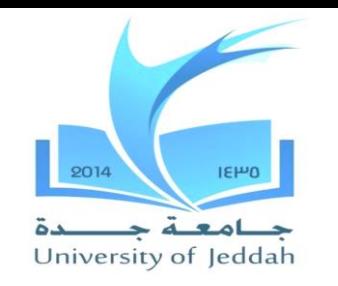

**أنواع من الجدران النارية**

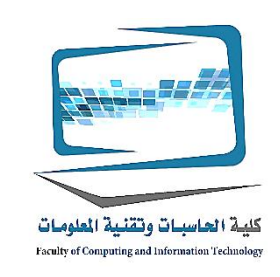

## **ما برامج جدران الحماية هناك؟**

- Windowsو X OSجدار الحماية التي يمكن االعتماد عليها، ويأتي مع نظام التشغيل كما .(جدار حماية ويندوز)
- وتشمل الأجنحة الأمن برنامج جدار الحماية مثل مكافي لأمن الإنترنت، الأمن نورتون وجناح .األمن ترنت مايكرو اإلنترنت
	- مثل نظام الرصد التي )الجدر ان النارية المدرجة في الأجنحة الأمنية غالبا ما تأتى مع ميز ات إضافية • (ينبهك إذا كان جهاز الكمبيوتر الخاص بك هو تحت الهجوم
- ال يمكنك تشغيل اثنين من جدار الحماية في الوقت نفسه ألنها يمكن أن تتعارض مع بعضها البعض، وتسبب الكمبيوتر إلى إبطاء أو تجميد ما يصل
	- و هذا ما حدث عندما كنت تستخدم جناح الأمن يتضمن جدار الحماية، يجب جناح تعطيل جدار الحماية التي تأتي مع نظام • .التشغيل الخاص بك

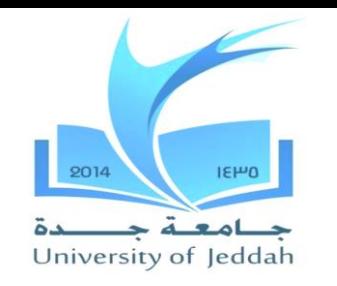

**أنواع من الجدران النارية**

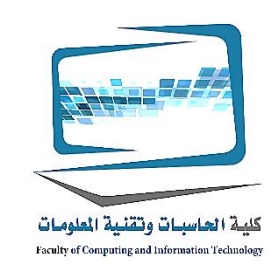

### **ما هي الجدران النارية األجهزة؟**

- وتشمل العديد من الموجهات يباع الشبكة المنزلية جدار الحماية •
- اإلعداد لجدران الحماية األجهزة ليست سوى مثل برامج جدران الحماية الذي صمم للمبتدئين .والتكوين االفتراضي في معظم الموجه حفاظ على الموانئ منطقية غير المستخدمة مغلقة
- يمكن ثائق التوجيه المرافق مساعدة المستخدمين الأكثر خبرة في ضبط الإعدادات للسماح .بالوصول إلى منافذ معينة إذا لزم األمر

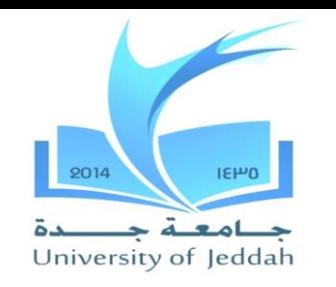

**كيف الجدران النارية العمل**

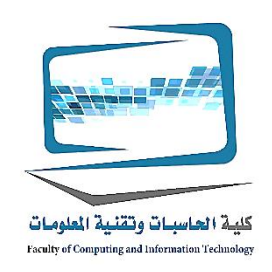

.الجدران النارية المصممة لتقييد الوصول إلى الشبكة وحواسيبها **كيف الجدران النارية حمايتك من المتسللين؟** من خالل منع الوصول إلى الموانئ منطقية • عن طريق الحفاظ على عنوان شبكة أمان الكمبيوتر •

مهارات الحاسب اآللي

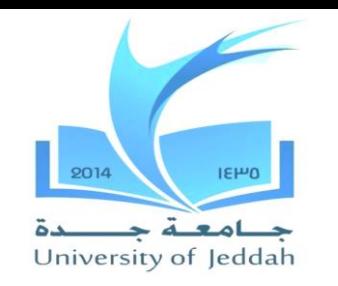

**كيف الجدران النارية العمل**

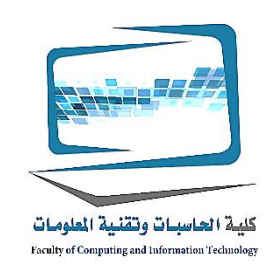

#### **كيف منع الوصول إلى الموانئ جدار الحماية المنطقية؟ لمنع الوصول إلى الموانئ منطقية** جدار الحماية فحص حزم البيانات التي يرسل جهاز الكمبيوتر • .الخاص بك ويستقبل **حزم البيانات** تحتوي على معلومات مثل عنوان من أجهزة الكمبيوتر إرسال واستقبال وميناء المنطقي .الذي سيتم استخدام الحزمة **تصفية الحزم** الجدران النارية بتصفية الحزم المرسلة إلى الموانئ منطقية محددة • **حجب ميناء منطقي** الجدران النارية تجاهل الطلبات التي تأتي من اإلنترنت طلب الوصول إلى منافذ •

#### .معينة هي بوابات االتصاالت االفتراضية أو المسارات التي تسمح الكمبيوتر لتنظيم **:الموانئ منطقية** طلبات من الشبكات أو أجهزة الكمبيوتر الأخرى
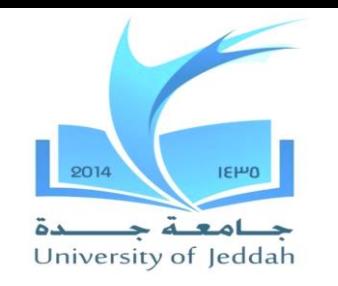

**كيف الجدران النارية العمل**

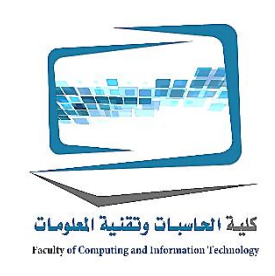

**كيف الجدران النارية الحفاظ على عنوان الشبكة الخاصة بك آمنة؟**

- .**(عنوان بروتوكول اإلنترنت) IP**كل جهاز كمبيوتر عنوان فريد يسمى •
- الخاص بك لشبكة منزلك إلى جهاز التوجيه الخاص بك عن طريق IPيتم تعيين عنوان **.(ISP(**الخاص **مزود خدمة االنترنت**
- .IPلكن كل جهاز على الشبكة المنزلية الخاصة بك أيضا لديه عنوان •
- لتعيين **عناوين :(NAT(**الجدران النارية تستخدم عملية تسمى **ترجمة عنوان الشبكة** والتي يمكن أن تستخدم فقط على ) .**الداخلية الخاصة بك** على الشبكة **IPالعام** إلى **IP** .(شبكة االتصال الداخلية، لذلك ال يمكن الكشف عنها من قبل قراصنة

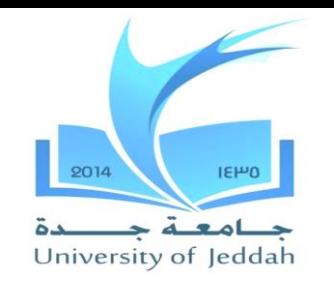

**مع العلم الكمبيوتر الخاص بك هو آمن**

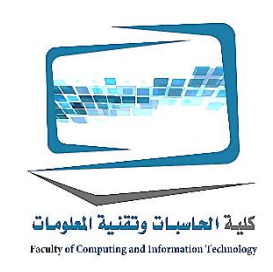

- **كيف يمكنني معرفة ما إذا كان جدار حماية بلدي حماية جهاز الكمبيوتر الخاص بي؟** •
- .زيارة المواقع التي تقدم خدمات مجانية والتي تختبر ضعف جهاز الكمبيوتر الخاص بك
	- (com.grc(زيارة مؤسسة البحوث جيبسون
		- نظام ليست عرضة للهجمات **:تقرير واضح** •
		- اكتشاف الثغرات المحتملة **:ال تقرير نظيفة** •
- **ما إذا كنت ال تحصل على تقرير نظيف من برنامج االختبار؟** •
- تثبيت جدار الحماية في أقرب وقت ممكن :لم يكن لديك جدار الحماية •
- راجع وثائق :هل لديك جدار الحماية ولكن يتم تحديد المنافذ المشتركة بأنها عرضة جدار الحماية الخاص بك للحصول على تعليمات حول كيفية إغالق أو تقييد الوصول إلى هذه المنافذ

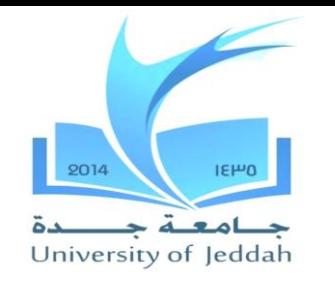

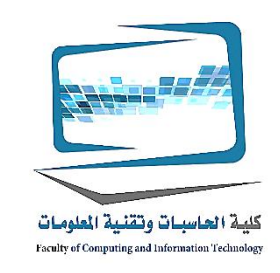

**مع العلم الكمبيوتر الخاص بك هو آمن**

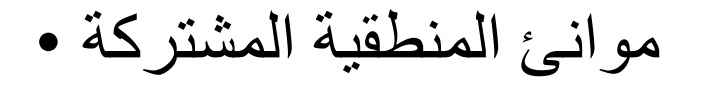

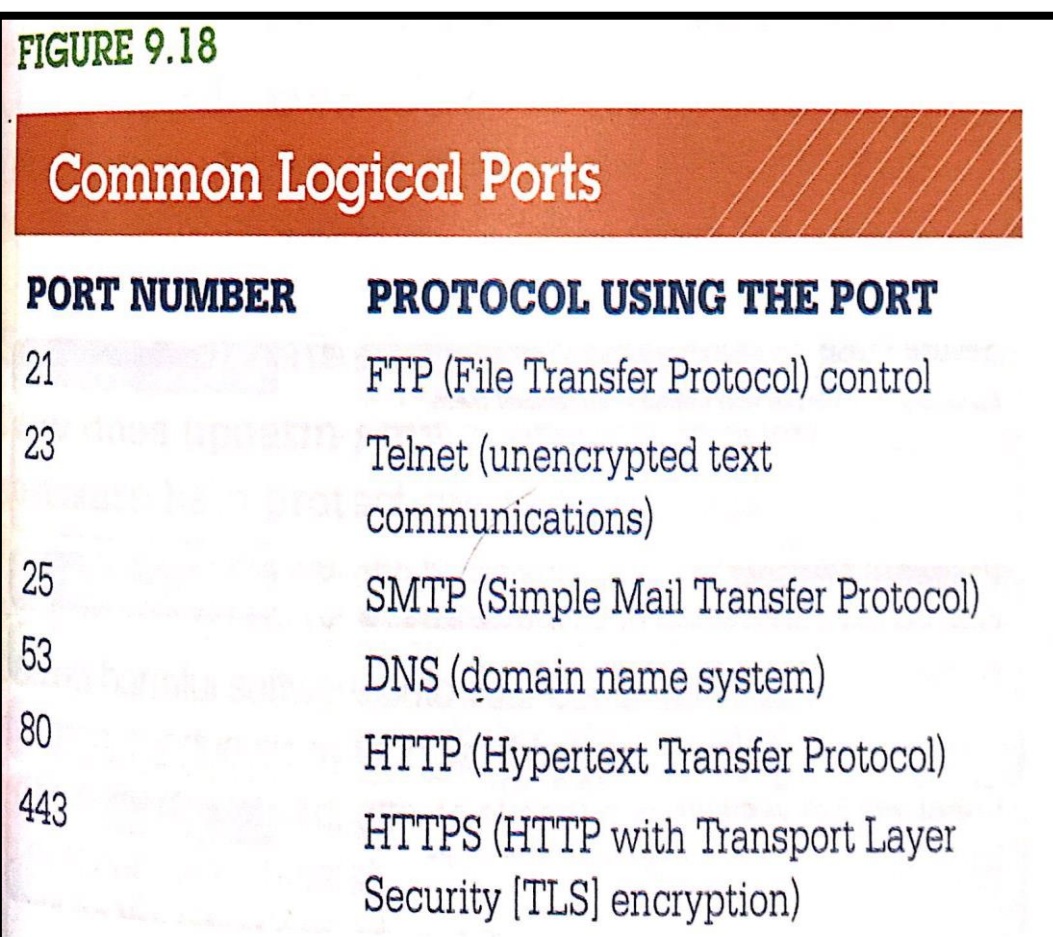

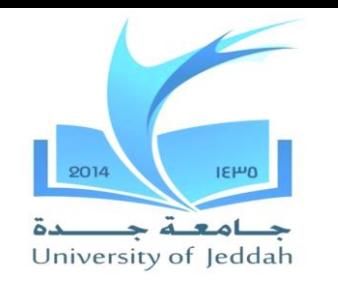

**منع فيروس العدوى برامج مكافحة الفيروسات**

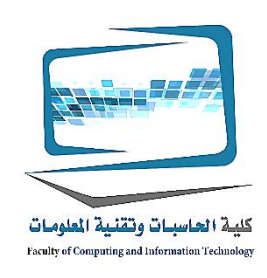

**ما هو أفضل وسيلة لحماية بلدي الفيروسات شكل األجهزة؟** .تثبيت مكافحة الفيروسات 1. .الحفاظ على هذا البرنامج حتى اآلن 2. **ما هو أفضل وسيلة لحماية األجهزة من الفيروسات؟** بالكشف عن الفيروسات ويحمي جهاز الكمبيوتر والملفات **:برامج مكافحة الفيروسات** • .الخاصة بك من األذى

، ومكافي هي من بين الشركات التي تقدم درجات عالية AVGسيمانتيك، كاسبيرسكي، • .حزم برامج مكافحة الفيروسات

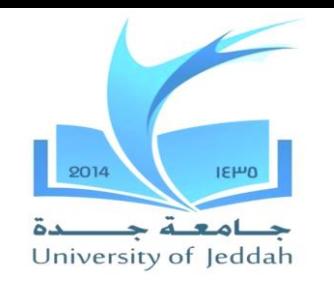

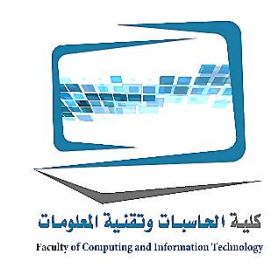

**برامج مكافحة الفيروسات**

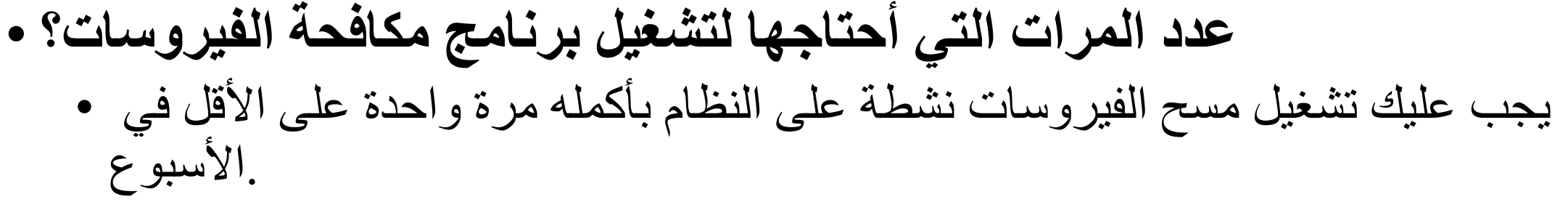

- برامج مكافحة الفيروسات الحالية تعمل باالشعة في الخلفية عندما ال يتم استخدام وحدة .المعالجة المركزية الخاصة بك بشكل كبير
	- كنت ) .يمكنك تكوين البرنامج لتشغيل المسح في بعض الأحيان عندما لا تستخدم النظام الخاص بك .النوم الخاصة بك ولكن ولكن جهاز الكمبيوتر في وضع التشغيل
- .إذا كنت تشك في وجود المشكلة، يمكنك اطالق المسح الضوئي وتشغيله على الفور •

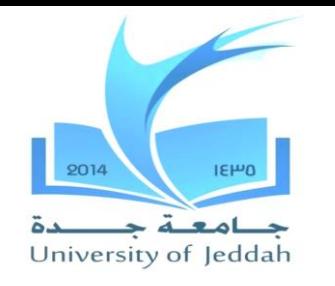

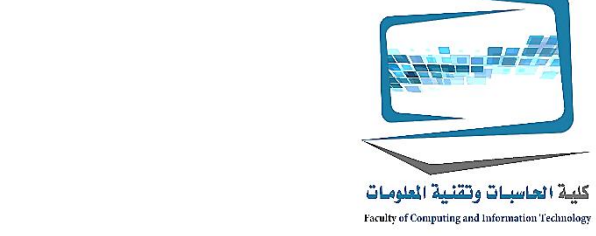

# **برامج مكافحة الفيروسات**

تريند مايكرو ألمن اإلنترنت •

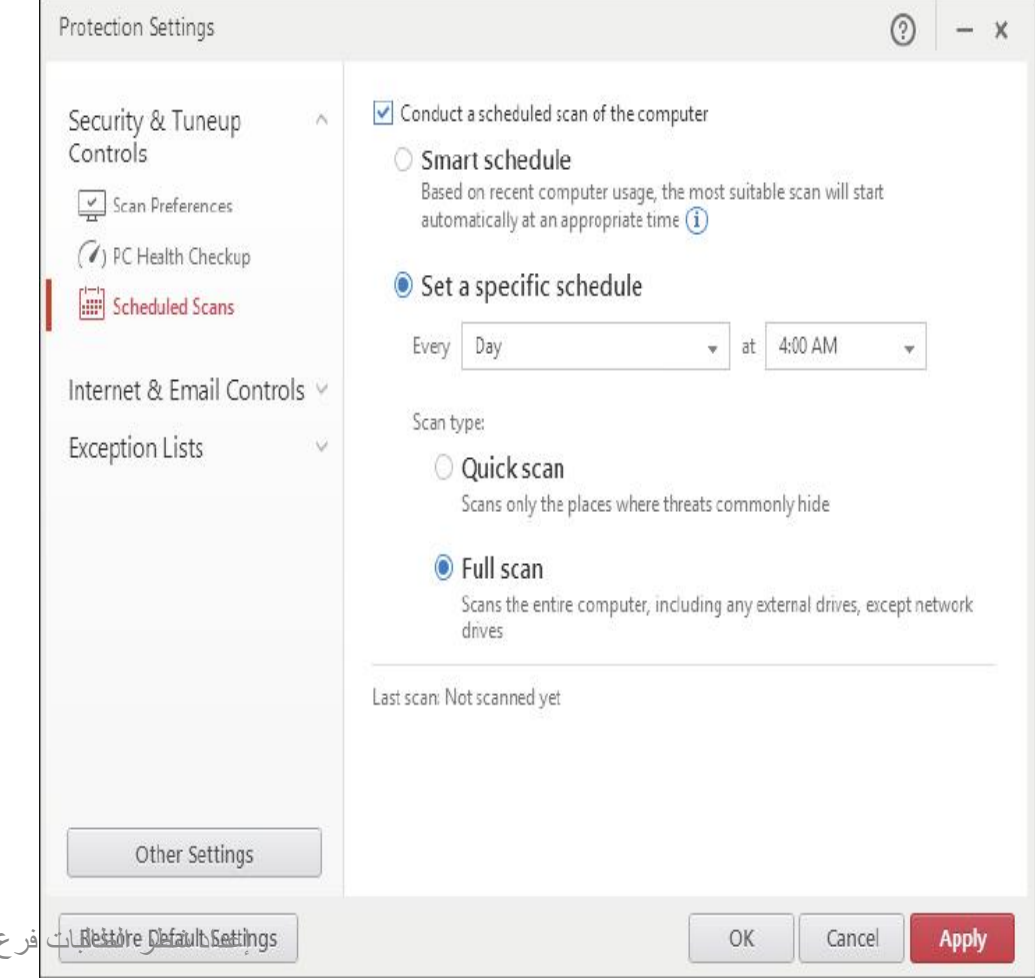

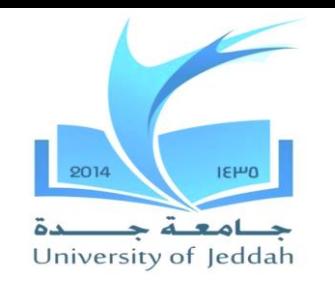

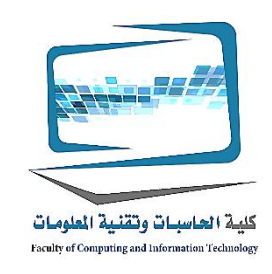

**برامج مكافحة الفيروسات**

**كيف تعمل برامج مكافحة الفيروسات؟ كشف 1.**

- برامج مكافحة الفيروسات بالبحث عن تواقيع الفيروسات في ملفات •
- هو جزء من شفرة الفيروس هذا فريدة من نوعها لفيروس كمبيوتر :فيروس التوقيع معين

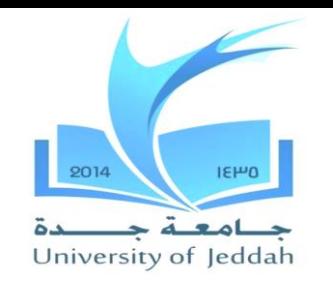

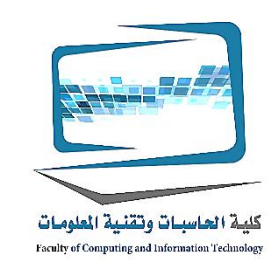

**برامج مكافحة الفيروسات**

# **وقف تنفيذ فيروس 2.**

- إذا كان يكتشف برامج مكافحة الفيروسات توقيع الفيروسات أو أي نشاط مشبوه، فإنه يتوقف تنفيذ .الملفات والفيروسات ويعلمك أنه قد الكشف عن فيروس
- إجراء من شأنه أن يضع الفيروس في منطقة آمنة على القرص الصلب :كما تفعل الحجر الصحي الخاص بك بحيث أنها لن تنتشر إلى ملفات أخرى
- تعطيك خيار حذف أو إصالح الملف المصاب
	- لألسف، وبرامج مكافحة الفيروسات ال يمكن دائما إصالح الملفات المصابة لجعلها صالحة .لالستعمال مرة أخرى
	- .االحتفاظ بنسخ احتياطية من الملفات الهامة •

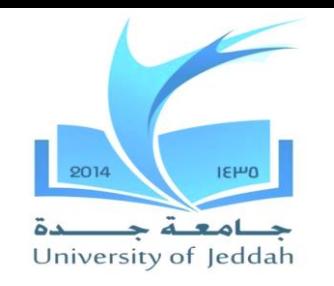

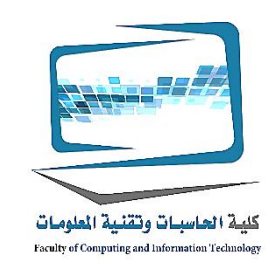

**برامج مكافحة الفيروسات**

# **منع العدوى في المستقبل 3.**

- سوف البرمجيات معظم الفيروسات أيضا محاولة لمنع العدوى عن طريق **بتلقيح** الملفات الرئيسية على .جهاز الكمبيوتر الخاص بك
- برنامج الحماية من الفيروسات يسجل السمة الرئيسية حول ملفات جهاز الكمبيوتر الخاص بك :**تلقيح** مثل حجم الملف والبيانات التي تم إنشاؤها وتحافظ هذه اإلحصاءات في مكان آمن على القرص الصلب الخاص بك
- عند مسح بحثا عن الفيروسات، ومكافحة الفيروسات برنامج يقارن سمات الملفات مع السمات التي .سجلت سابقا للمساعدة في الكشف عن محاوالت من قبل برامج الفيروسات لتعديل الملفات

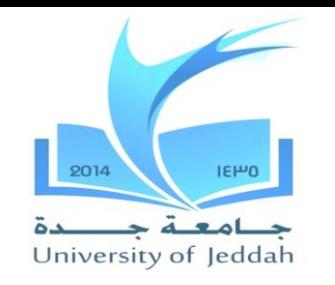

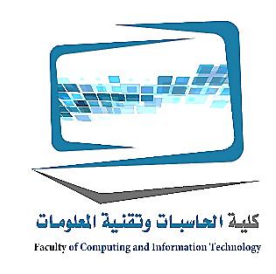

**برامج مكافحة الفيروسات**

# **هل برامج مكافحة الفيروسات دائما وقف الفيروسات؟**

- المصيد الفيروسات المعروفة على نحو فعال •
- فيروسات في كل وقت (غير معروفة)يتم كتابة جديدة
	- برامج مكافحة الفيروسات الحديثة البحث عن الأنشطة مثل فيروس المشبوهة وكذلك تواقيع الفيروسات •
	- .حافظ على برامج مكافحة الفيروسات الخاص بك حتى اآلن •

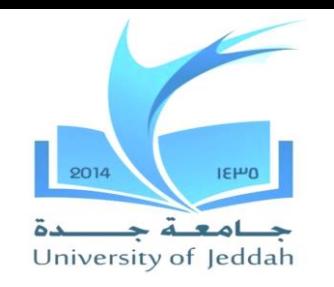

**برامج مكافحة الفيروسات**

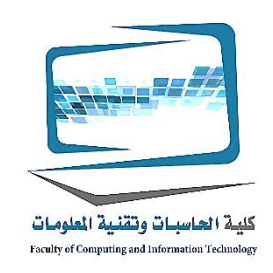

- **وجاء جهاز الكمبيوتر الخاص بي الجديد مع برامج مكافحة الفيروسات تثبيت، لذلك ال ينبغي أن سبق لي أن تكون محمية؟**
- هذه عادة ما تكون اإلصدارات التجريبية التي توفر تحديثات البرنامج لفترة محدودة من .(يوما 180أو 90)الزمن
- لديك شراء النسخة الكاملة من البرنامج للتأكد من أنك ال تزال محمية من الفيروسات الجديدة •
- ، إذا كان هناك أي برامج مكافحة الفيروسات طرف ثالث مثبتة، والمدافع 10في ويندوز .النوافذ تكون نشطة افتراضيا

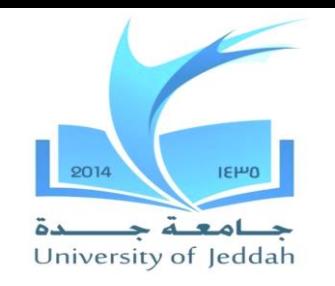

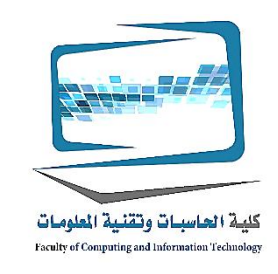

**برامج مكافحة الفيروسات**

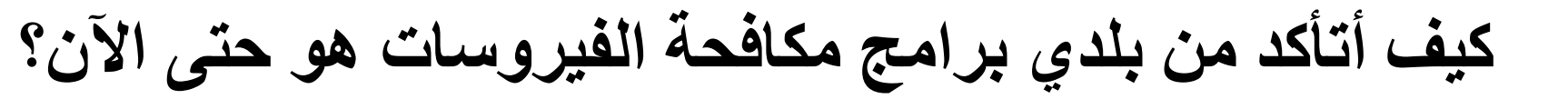

- معظم برامج مكافحة الفيروسات لديها ميزة التحديث التلقائي في كل مرة تذهب على االنترنت
- .عادة ما يظهر حالة االشتراك التحديث •
- العديد من حزم اإلنترنت توفر ميزات مكافأة مثل الماسحات الضوئية سحابة .التخزين ومديري كلمة السر لتوفير لكم مع حماية إضافية

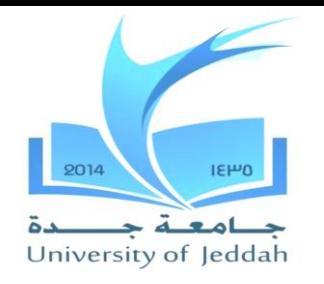

**برامج مكافحة الفيروسات**

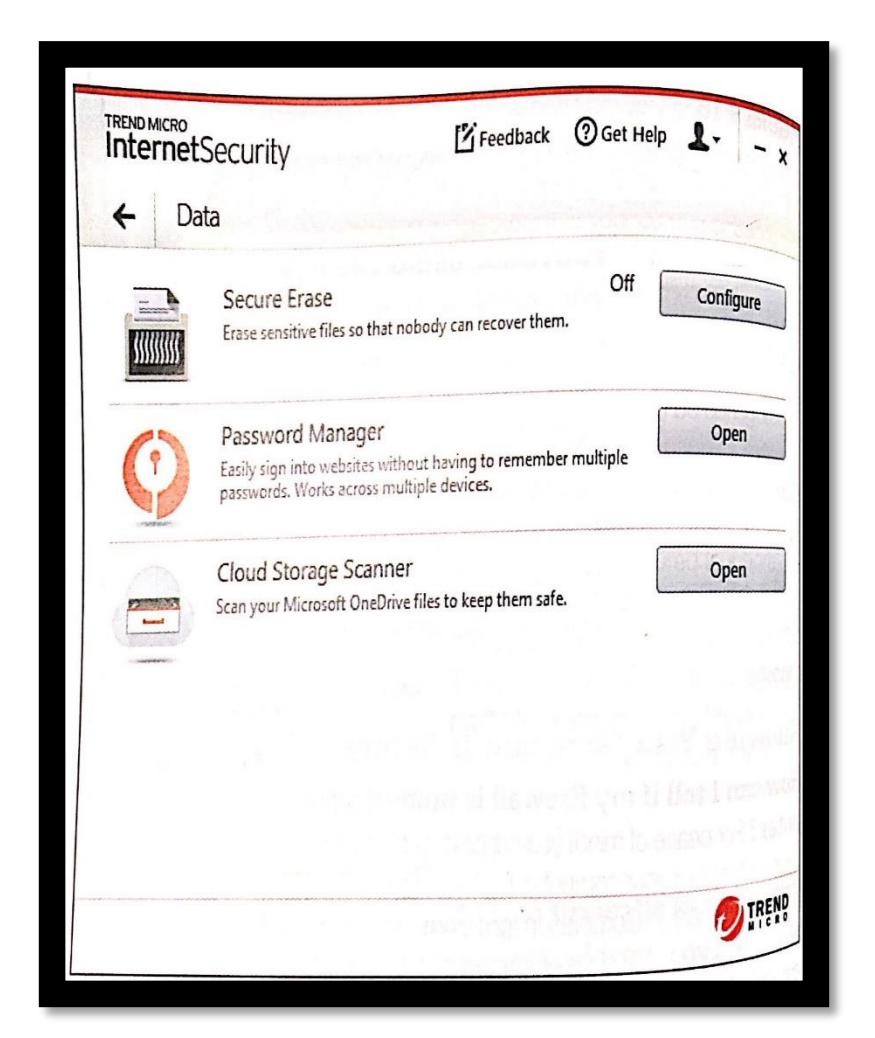

إعداد شطر الطالبات فرع )الشرفية والسالمة( **86**

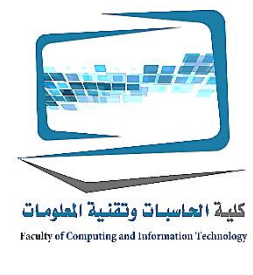

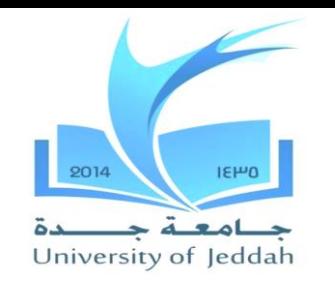

**برامج مكافحة الفيروسات**

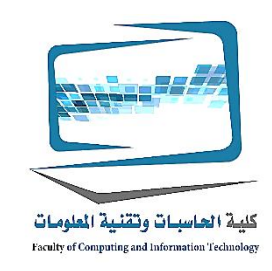

# **ماذا علي أن أفعل إذا أعتقد أن إصابة جهاز الكمبيوتر الخاص بي مع الفيروس؟**

- تمهيد الكمبيوتر باستخدام قرص التثبيت مكافحة الفيروسات .إذا قمت بتنزيلها من اإلنترنت DVDنسخ الملفات برامج مكافحة الفيروسات ل •
- إذا كان البرنامج بالكشف عن الفيروسات، قد البحث فيها أيضا على تحديد ما إذا كنت سوف .تحتاج إلى اتخاذ خطوات يدوية إضافية للقضاء على الفيروسات
	- تحتوي على أرشيف Symantecمعظم المواقع اإللكترونية للشركة مكافحة الفيروسات مثل موقع للمعلومات عن الفيروسات وتقدم خطوة خطوة حلول إلزالتها

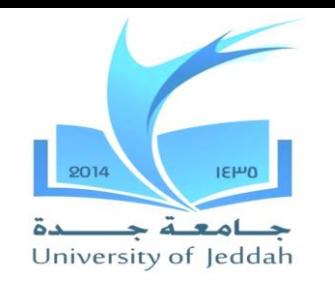

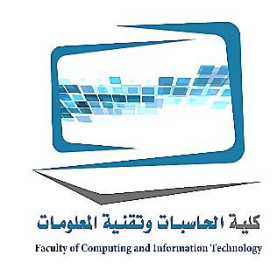

**برامج مكافحة الفيروسات**

- **كيف يمكنني حماية هاتفي من الفيروسات؟**
	- مجرمو الإنترنت يختبئون الآن الفيروسات في تطبيقات تبحث المشروعة للتحميل على الأجهزة النقالة •
	- برامج الحماية من الفيروسات المصممة خصيصا لألجهزة النقالة
		- األمن و 360)عرض المنتجات الخالية فعالة لحماية أجهزة أندرويد Play Googleفي متجر .(أفاست األمن موبايل
	- توفر أيضا الحماية من البرامج الضارة مثل القدرة على مسح محتويات الهاتف الخاص .بك إذا فقدت أو سرقت

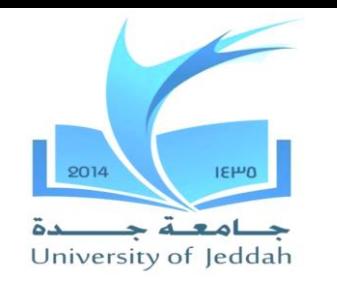

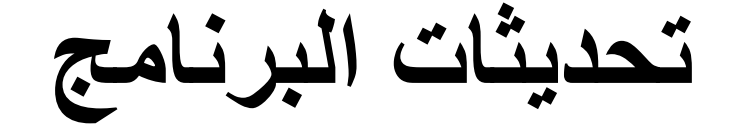

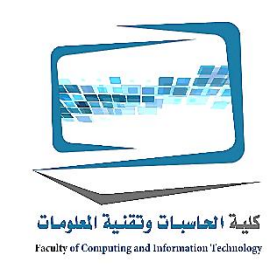

**لماذا تحديث برنامج نظام التشغيل الخاص بي مساعدة في حماية لي من الفيروسات؟**

- .العديد من الفيروسات استغالل نقاط الضعف في أنظمة التشغيل •
- يمكن تعيين المواقع الخبيثة تصل لمهاجمة جهاز الكمبيوتر **:تدفع من قبل هجوم التنزيل** .الخاص بك عن طريق تحميل برامج ضارة على جهاز الكمبيوتر الخاص بك .صفحات الويب 1000في 1حملة عن طريق التحميل يؤثر ما يقرب من •
- .تأكد من نظام التشغيل الخاص بك هو حتى اآلن وتحتوي على أقل تصحيحات األمان •

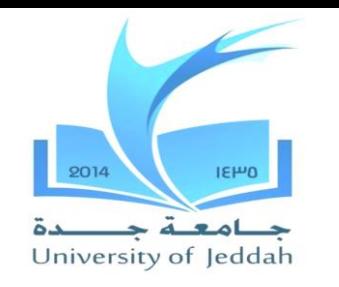

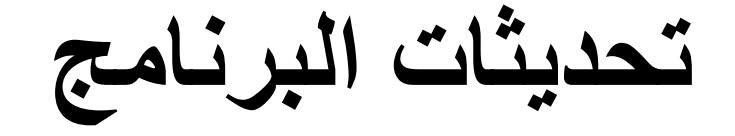

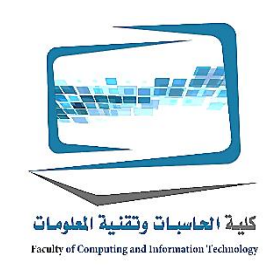

#### **هل تحديثات نظام التشغيل يحدث فقط تلقائيا؟**

- .Microsoft، واآلن تحميل التحديثات تلقائيا كلما يتم توفيرها من قبل 10في ويندوز
	- لجدولة تلقائيا إعادة تشغيل الكمبيوتر لتطبيق التحديثات أو اختيار وقت Windowsلديك خيار للسماح .إعادة تشغيل أكثر مالءمة يدويا
- .لديه فائدة مماثلة لجمع التحديثات X OSماك •
- توفر بعض الخيارات األخرى مثل القدرة Update Windowsالشاشة خيارات متقدمة ل .(مكتب MS(األخرى Microsoftعلى الحصول على التحديثات لمنتجات

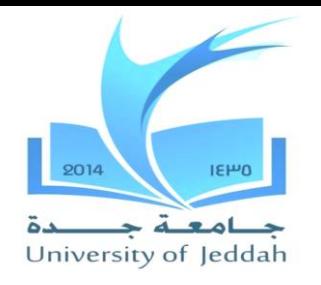

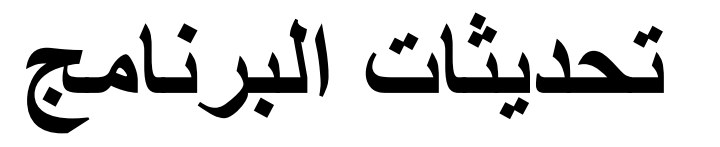

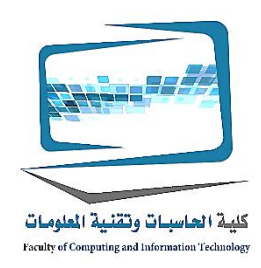

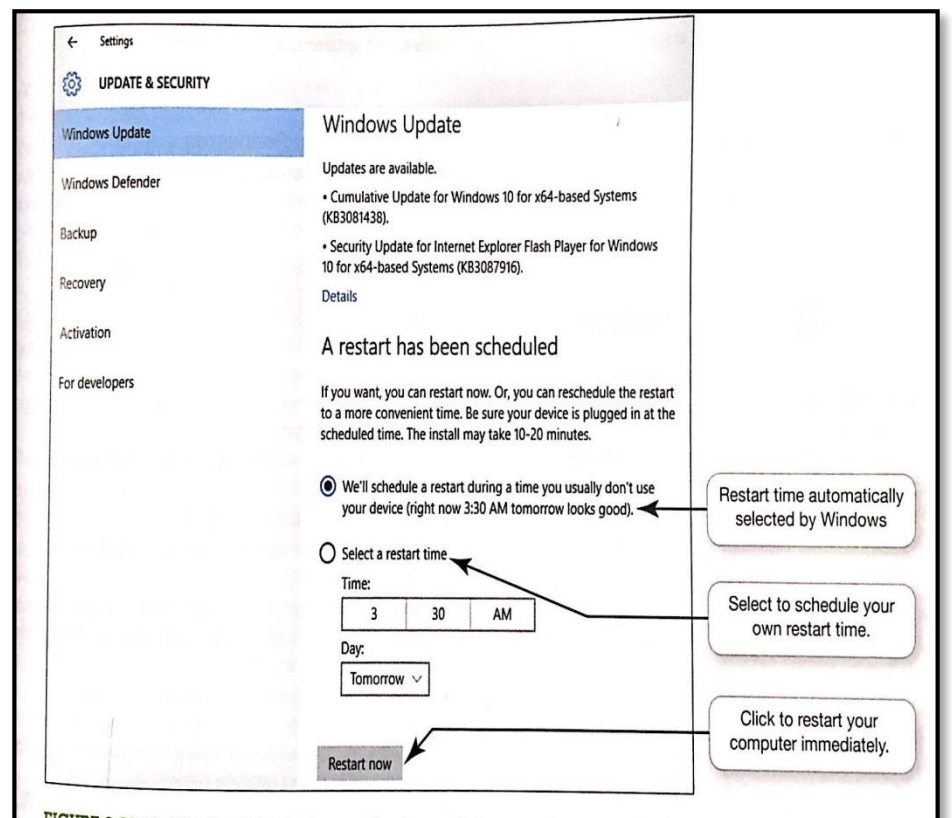

FIGURE 9.21 The Windows Update screen makes it easy for users to stay abreast of software updates and manage restarts Windows 10, Microsoft Corporation)

>To access the Windows Update screen, from the Start menu, select Settings, select Update & security, then select<br>Windows Update Windows Update.

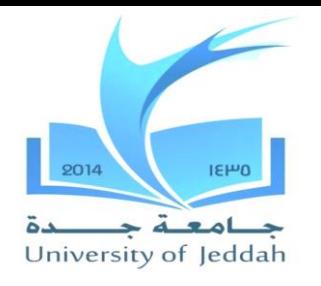

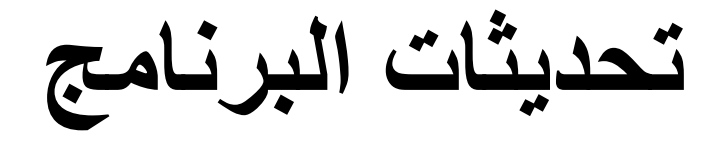

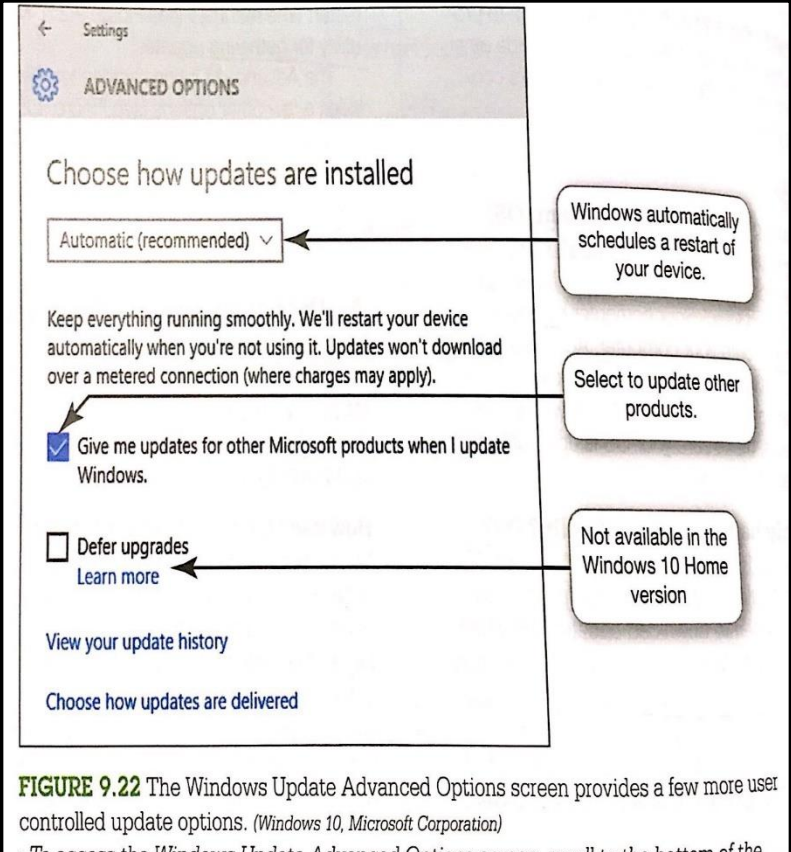

>To access the Windows Update Advanced Options screen, scroll to the bottom of the Windows Update screen (Figure 9.21) and click the Advanced options link.

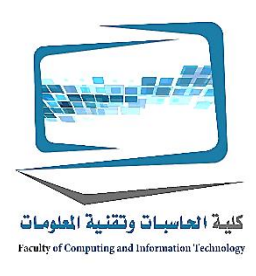

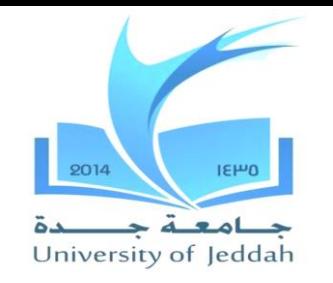

**كلمات المرور والقياسات الحيوية :المصادقة**

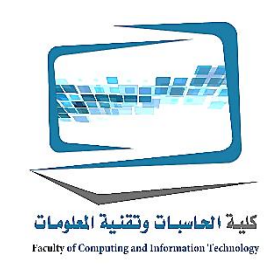

- **كيف يمكنني أفضل كلمات السر باستخدام لحماية جهاز الكمبيوتر الخاص بي؟**
- تلك التي يصعب على القراصنة تخمين هو أكثر أهمية من أي (آمنة)خلق قوية كلمات السر .وقت مضى
- قراصنة يهاجمون مواقع الدفاع عنهم ضعيفا لكلمات السر ألن الكثير من الناس استخدام نفس .كلمة السر لكل موقع يستخدمونها
	- لذا، إذا يمكن للقراصنة الحصول على كلمة السر الخاصة بك من موقع األلعاب سيئة .المضمون، ألنها قد تكون قادرة على الوصول إلى حسابك المصرفي مع نفس كلمة السر

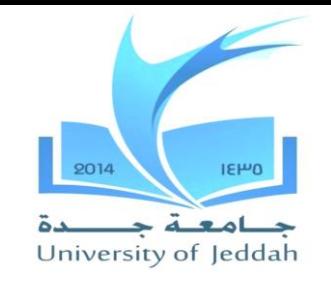

**كلمات المرور والقياسات الحيوية :المصادقة**

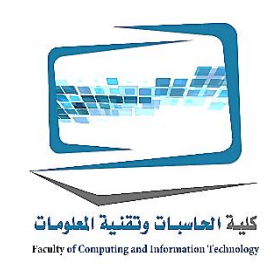

# **كيفية إنشاء كلمة مرور قوية؟**

- .كلمات مرور قوية وصعبة لشخص تخمينها •
- **:القواعد االرشادية**
	- (...االسم، العنوان، )ال تستخدم مكونات استخالصه بسهولة المتعلقة بالحياة الخاصة بك •
	- .حرفا 14ال يقل عن •
	- هل كلمات ال تستخدم موجودة في القاموس •
	- .مزيج العليا والسفلى الحروف والرموز •
	- .لم تخبر أحدا كلمة المرور الخاصة بك أو تدونها في مكان قد يرى آخرون •
	- تغيير كلمة المرور الخاصة بك في أساس منتظم •
	- .ال تستخدم نفس كلمة السر لكل حساب لديك •
- .هناك العديد من مولد كلمة السر متاح مجانا لمساعدتك على إنشاء كلمات مرور آمنة (strongpasswordgenerator.com)

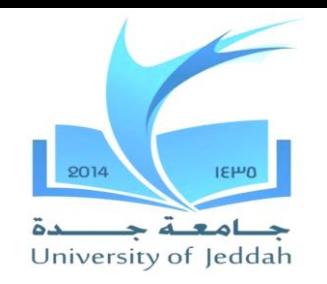

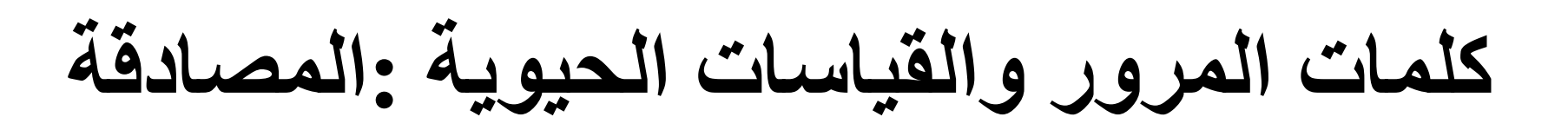

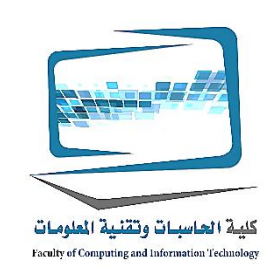

#### **Strong and Weak Password Candidates**

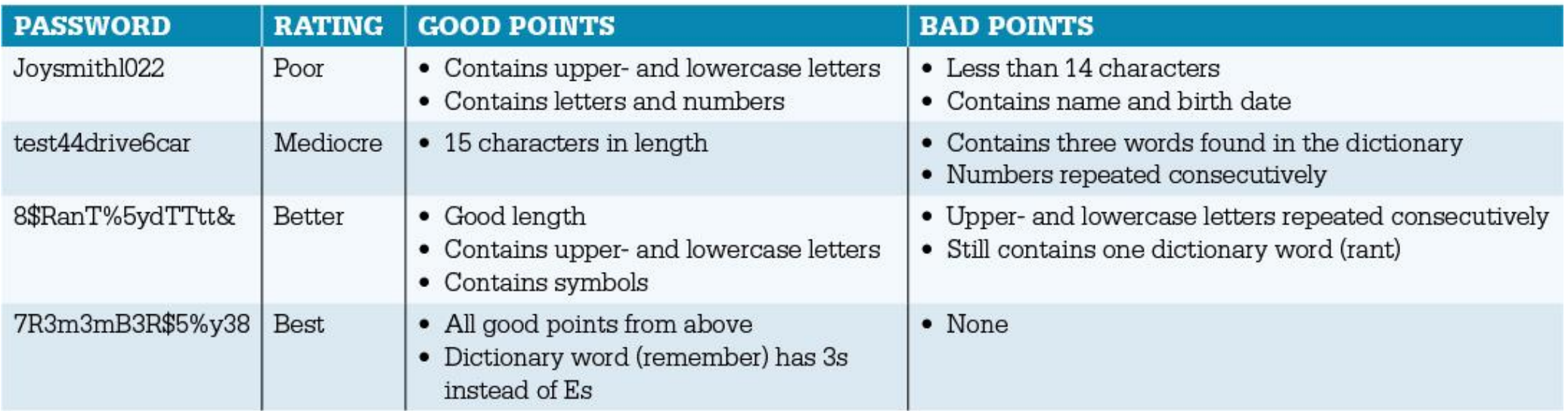

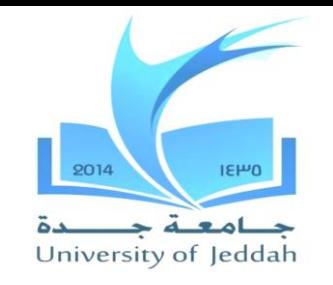

**كلمات المرور والقياسات الحيوية :المصادقة**

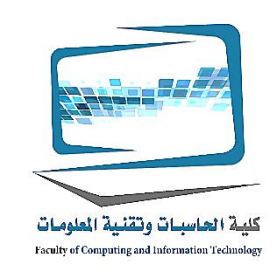

**كيف يمكنني التحقق من مدى قوة كلمة المرور الخاصة بي؟** (com.passwordmeter(استخدام االنترنت اختبار قوة كلمة المرور، مثل عداد كلمة • **كيف يمكنني تقييد الوصول إلى جهاز الكمبيوتر الخاص بي؟** .الملفات وكذلك سطح المكتب بأكمله أخرى كلمة السر أو رمز مرور لحماية OS، ومعظم X OS، Windowsقد بنيت في نظام التشغيل • .جهاز الكمبيوتر الخاص بك تلقائيا كلمة المغلقة بعد فترة معينة من الوقت الضائع • لك استخدام كلمات السر الصورة في العمل بوصفه طريقة إضافية للوصول إلى جهاز WSنوافذ ألو • .الكمبيوتر الخاص بك .اختار صورة ثم رسم ثالثة بحركات على أنه إما الخطوط المستقيمة والدوائر أو الصنابير • إذا كنت قد نسيت اإليماءات، يمكنك الوصول إلى جهاز الكمبيوتر الخاص بك دائما عبر كلمة السر • .التقليدية

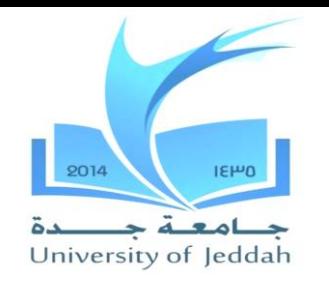

**كلمات المرور والقياسات الحيوية :المصادقة**

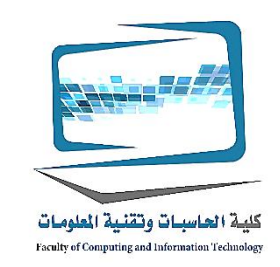

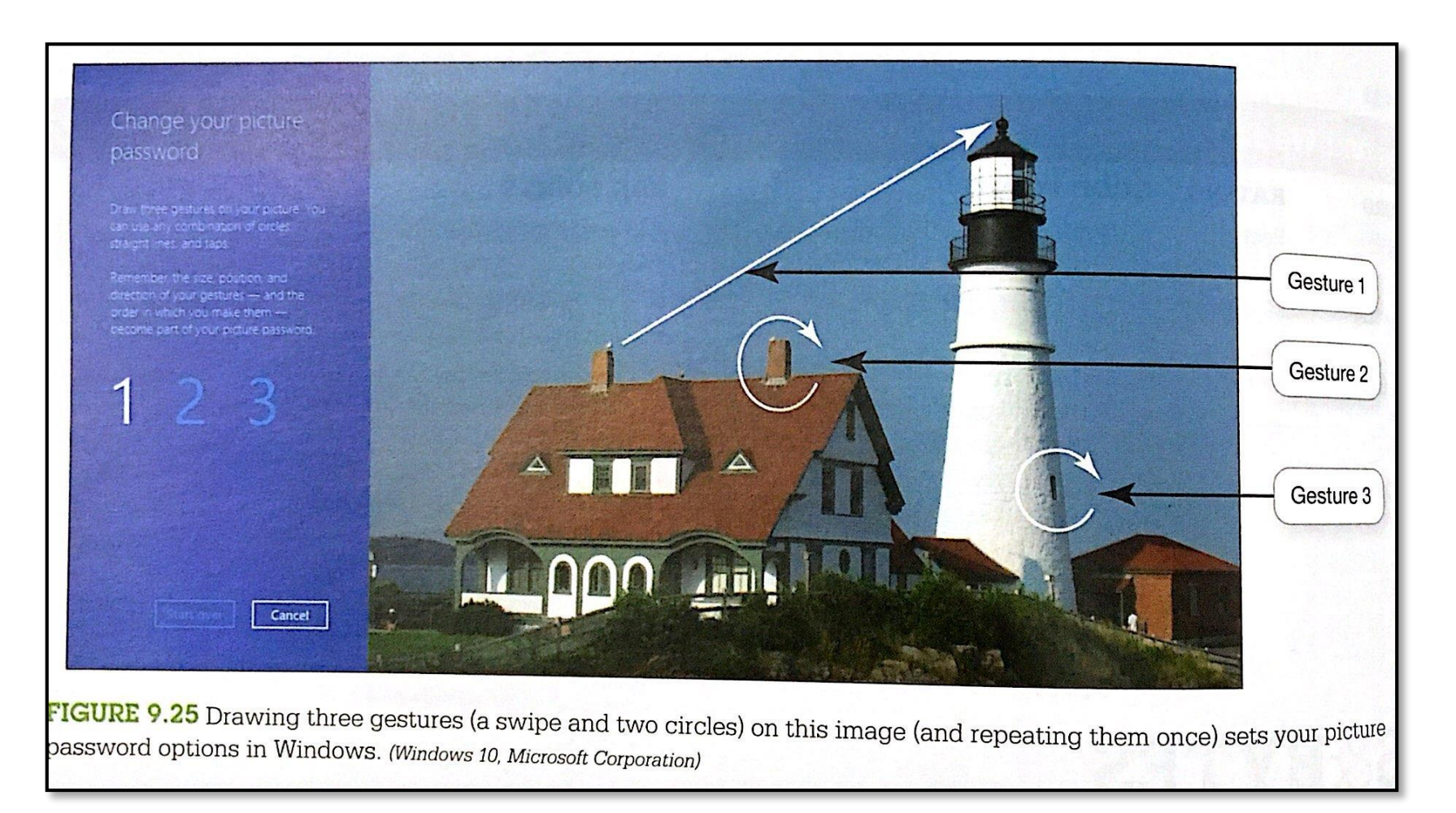

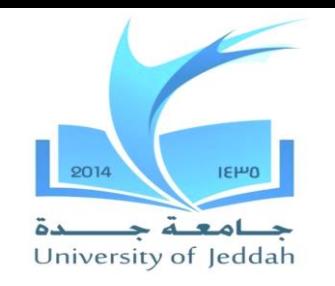

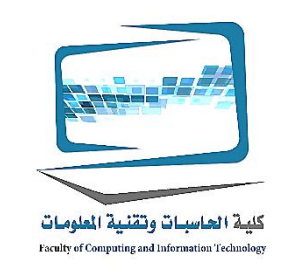

**إدارة كلمات السر الخاصة بك**

**كيف يمكنني تذكر كل كلمات السر الخاصة بي معقدة؟** .(البرامج)أدوات إدارة كلمة المرور • **أين يمكنني الحصول على برنامج إدارة كلمة المرور؟** معظم أجنحة أمن اإلنترنت الحالية ومتصفحات الويب تجعل من السهل تتبع كلمة المرور • .(البرامج)عن طريق توفير أدوات إدارة بكلمة مرور .مايكروسوفت سوف حافة تذكر كلمات السر الخاصة بك بالنسبة لك :على سبيل المثال •

هناك بعض كلمات المرور التي يجب أن ال يكون متصفحك أن نتذكر، مثل كلمة المصرفية • .عبر االنترنت

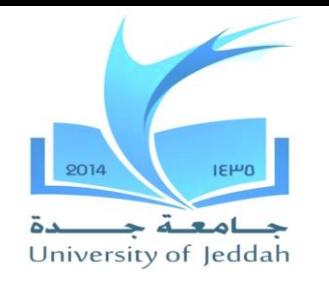

**إدارة كلمات السر الخاصة بك**

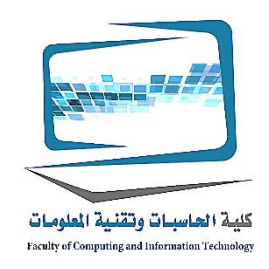

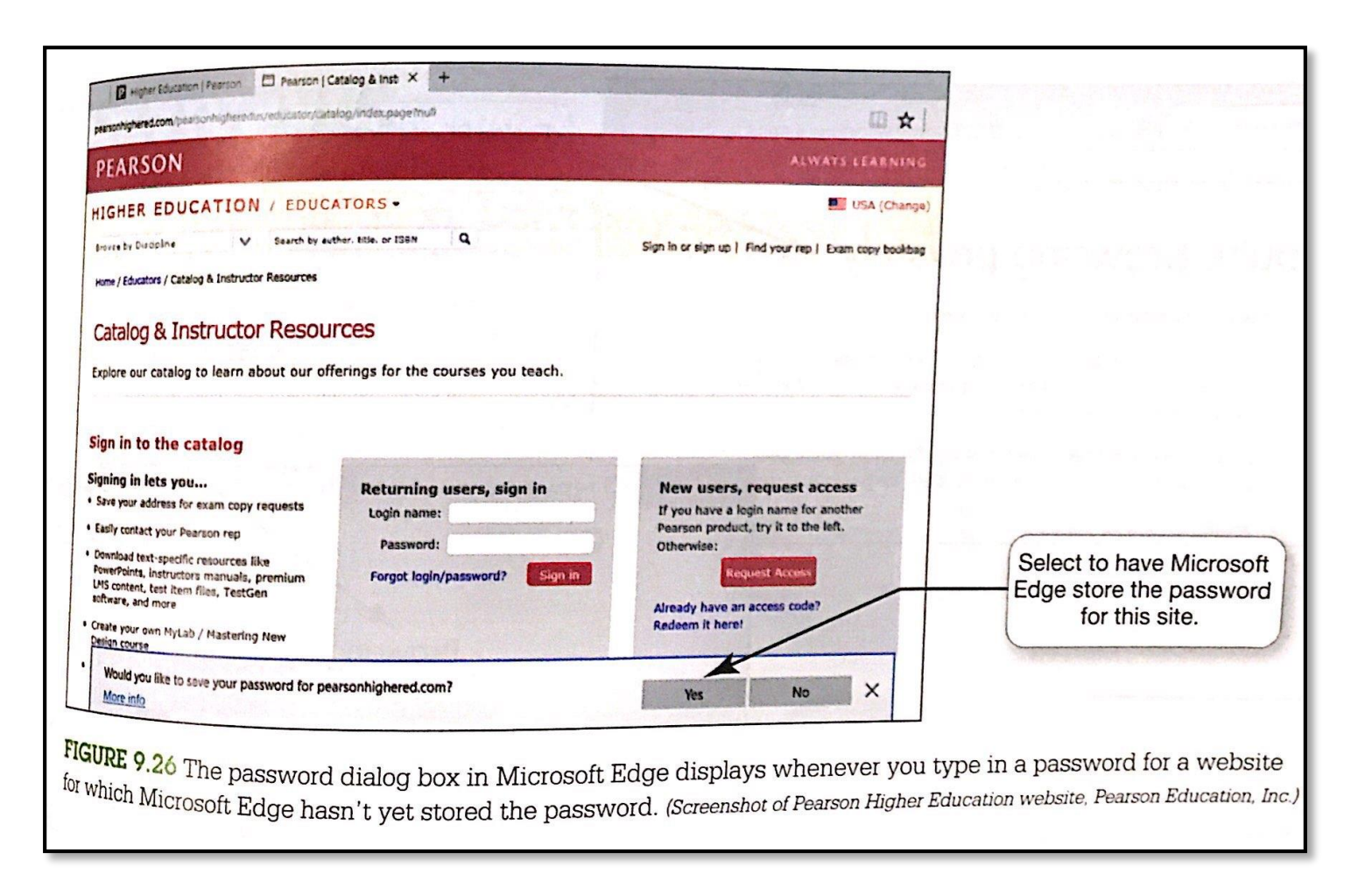

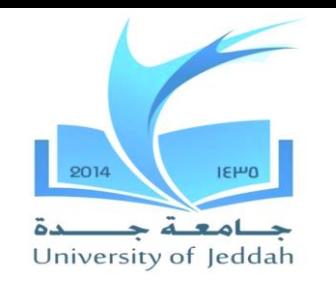

**بصمات أجهزة مصادقة**

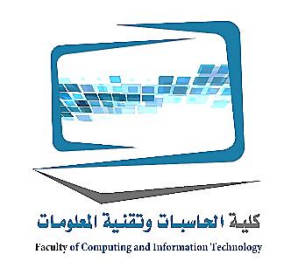

**بجانب كلمات السر، وإال كيف يمكن أن تحد من استخدام جهاز الكمبيوتر الخاص بي؟** هو الجهاز الذي يقرأ سمة شخصية فريدة مثل بصمات **:البيومترية جهاز المصادقة** • .األصابع أو نمط القزحية في العين وتحويل نمطها إلى رمز رقمي

- وتوفر هذه الأجهزة مستوى عال من الأمن لأنه لا يوجد اثنين من الناس لديهم نفس • .الخصائص البيولوجية
- .أنها تقضي على األخطاء البشرية التي يمكن أن تحدث في حماية كلمة السر .مثال، اي فون وسامسونج غاالكسي الهواتف وقارئ بصمات األصابع ونظم الجوائز الوجه •

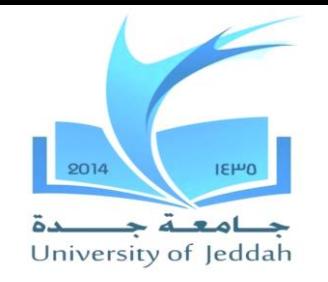

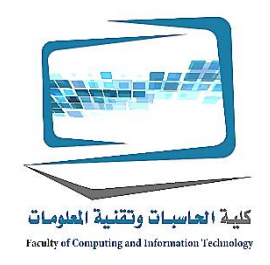

**كلمات المرور والقياسات الحيوية :المصادقة**

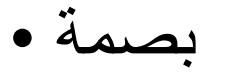

- نمط قزحية العين في •
- المصادقة صوت •
- التعرف على الأنماط وجهه •
- توفير مستوى عال من األمن •

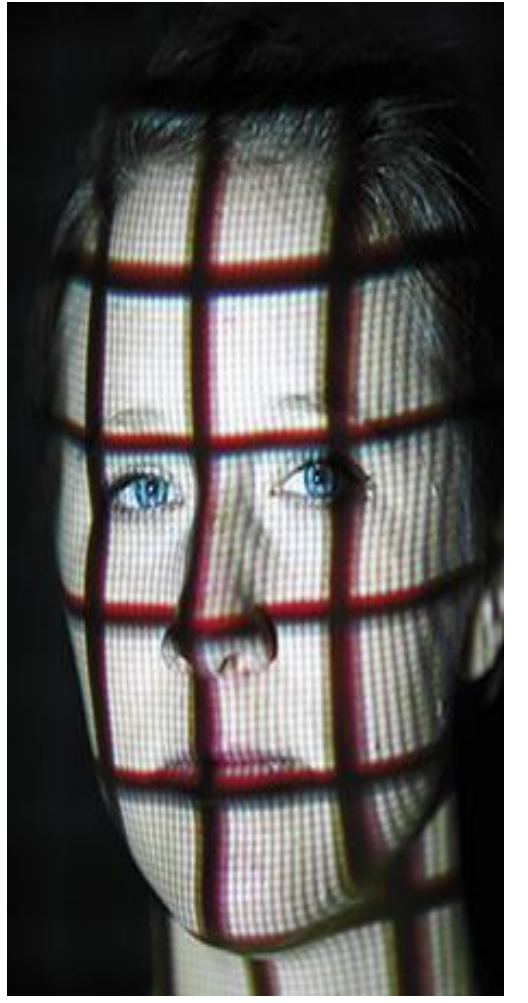

**إخفاء عن أعين المتطفلين :مجهول بتصفح اإلنترنت** لية الحاسبات وتقنية الملومات Faculty of Computing and Information Techn

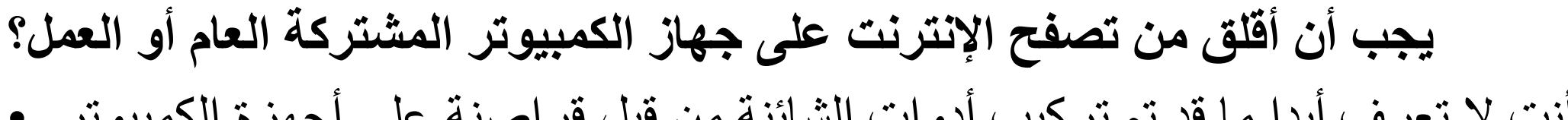

- أنت ال تعرف أبدا ما قد تم تركيب أدوات الشائنة من قبل قراصنة على أجهزة الكمبيوتر العامة
- العديد من أرباب العمل بشكل روتيني مراجعة تاريخ تصفح اإلنترنت من الموظفين لضمان .حصول العمال يقضون وقتهم على اإلنترنت بشكل مثمر

**إخفاء عن أعين المتطفلين :مجهول بتصفح اإلنترنت** ية الحاسبات وتقنية الملومات

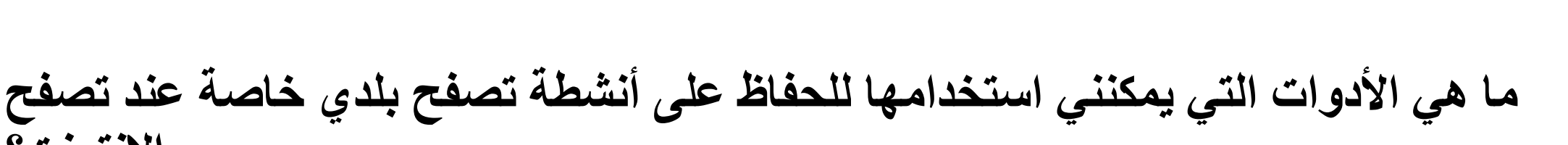

- وتشمل اإلصدارات الحالية من موزيال فايرفوكس، مايكروسوفت إيدج وجوجل كروم أدوات .(االشتراكات، والتستر على التوالي InPrivateوتسمى التصفح الخاص، )الخصوصية
- :إذا اخترت لتصفح المجهول .سوف إصدار خاص من نوافذ المتصفح المفتوحة • أيضا .لا تظهر كل السجلات إذا المواقع التي تزورها وملفات قمت بتحميلها في تاريخ شبكة الإنترنت • .يتم حذف أي ملفات مؤقتة ولدت في هذا االستعراض عند الخروج من نافذة خاصة

**اإلنترنت؟**

**إخفاء عن أعين المتطفلين :مجهول بتصفح اإلنترنت**  $IEHO$ 2014 كلية الحاسبات وتقنية الملومات Faculty of Computing and Information Technology

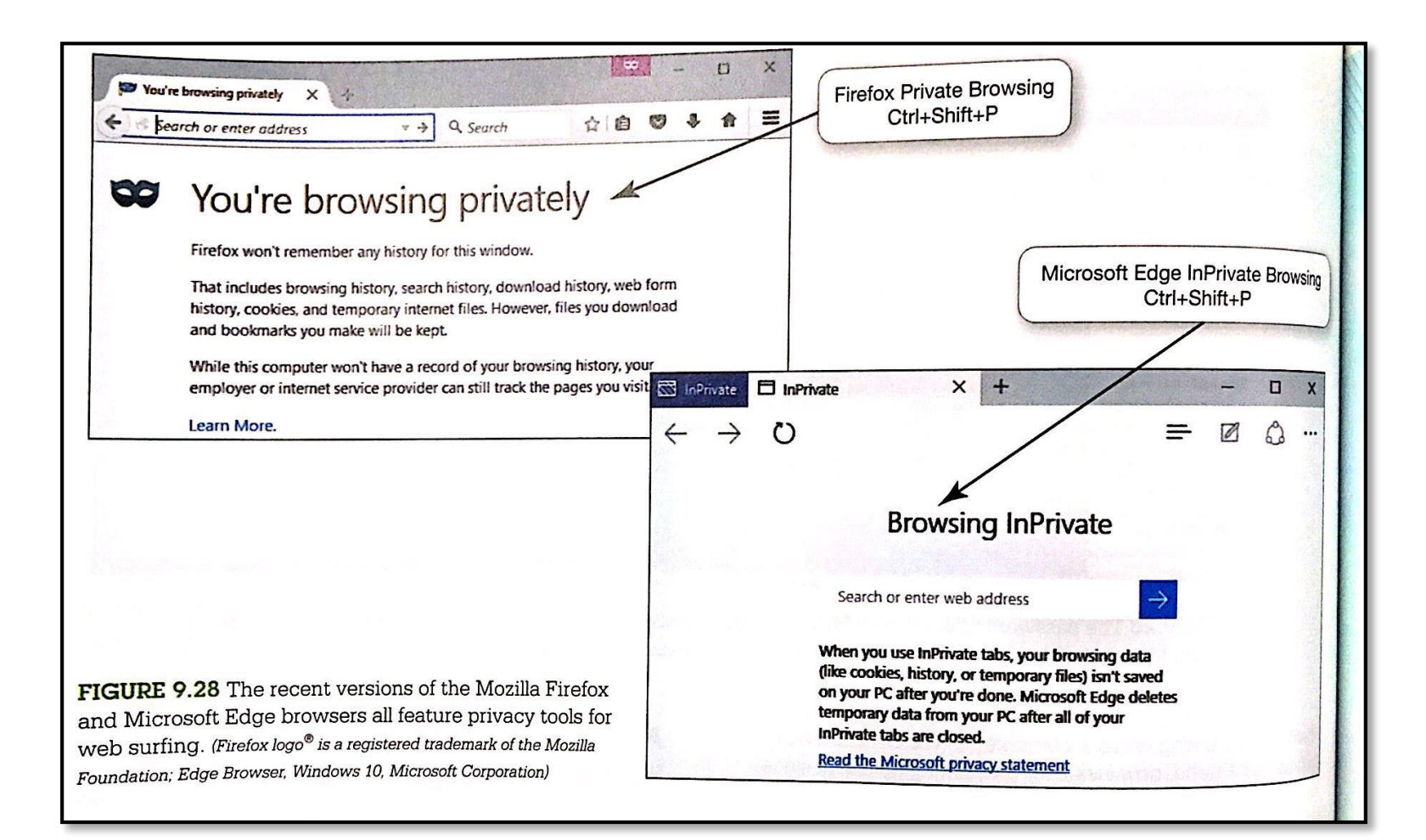

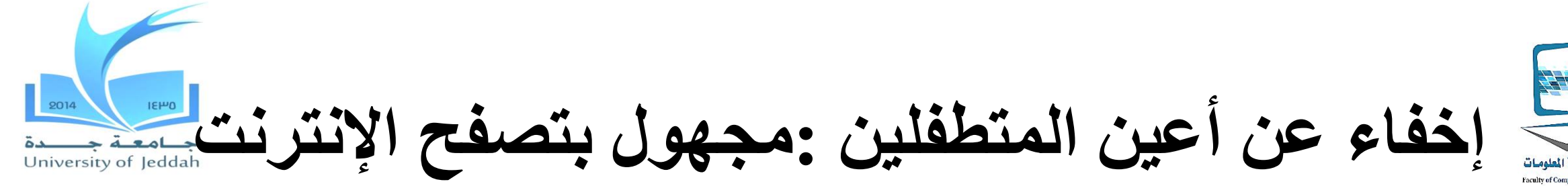

لية الحاسبات وتقنية الطومات

**هل هناك أي أدوات أخرى يمكنني أن استخدامها لحماية الخصوصية؟**

- الشخصية محركات األقراص فالش Ironkeyاألجهزة المحمولة مثل الخصوصية (ironkey.com)
- سيتم تخزين كافة ملفات إنترنت الحساسة، مثل الكوكيز، وكلمات السر، تاريخ اإلنترنت، .ومخابئ متصفح على الجهاز الخصوصية، وليس على جهاز الكمبيوتر الذي تستخدمه
- .الخاص بك من أعين المتطفلين IPحماية عنوان •
- هل لديك أدوات إدارة كلمة المرور التي تخزين كل معلومات تسجيل الدخول الخاصة بك .وتشفيرها

**إخفاء عن أعين المتطفلين :مجهول بتصفح اإلنترنت** الحاسبات وتقنية الملومات

- **هل هناك أي شيء آخر يمكنني القيام به للحفاظ على البيانات الخاصة بي آمنة على جهاز الكمبيوتر مشترك؟**
- الكمبيوتر الصورة OSخذ نظام لينكس معك على محرك أقراص فالش، وتجنب استخدام .العامة أو العمل
	- **:مزايا استخدام نظام التشغيل لينكس**
		- ألن تمهيد الكمبيوتر من .والحد بشكل كبير من التقاط الفيروسات والبرامج الضارة األخرى .محرك أقراص فالش يلغي تماما أي تفاعل مع نظام التشغيل الخاص بالكمبيوتر
		- .الفيروسات والقرصنة ضد لينكس عالبريد اقل عرضة بكثير من الهجمات ضد ويندوز •
		- كنت لا تترك آثار النشاط الخاص وراء لأنك تجنب القراءة والكتابة إلى القرص الصلب لجهاز • .الكمبيوتر
	- .مصدرا ممتازا التي تقدم إصدارات مختلفة من لينكس com.Pendrivelinux•
	- .X OSتوزيعة االبتدائية لونا لينكس يوفر مفهوم تقريبي ل OS Macل •

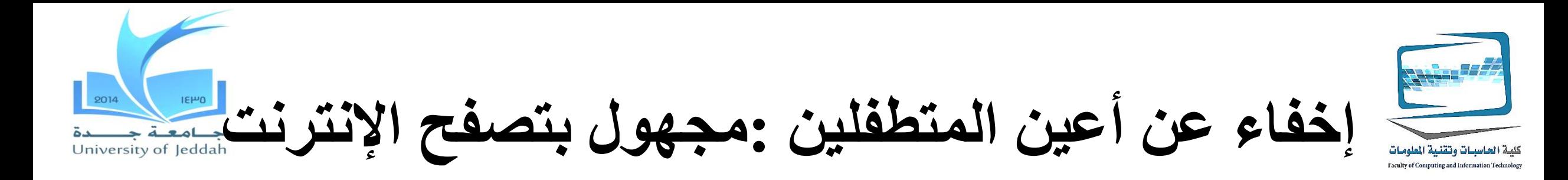

- **كيف يمكنني أن أحمي نقل بيانات حساسة إذا كان لدي الستخدام الشبكة الالسلكية العامة؟ شبكة خاصة افتراضية** هي شبكات آمنة التي يتم وضعها باستخدام البنية التحتية لإلنترنت • .العامة
	- البيانات المرسلة آمنة كما ) .باستخدام البرمجيات المتخصصة والخوادم وبروتوكوالت نقل البيانات (إرساله على شبكة اتصال خاصة

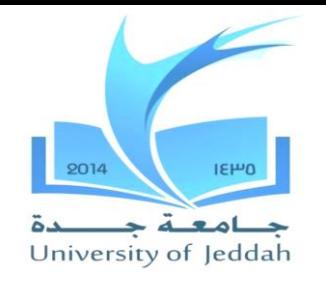

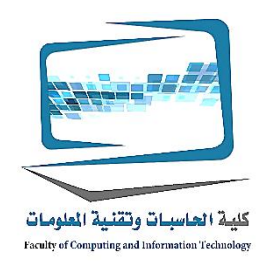

**حماية الملكية الرقمية الخاصة بك**

تقييد الوصول إلى األصول الرقمية الخاصة بك 1. حفظ البيانات الخاصة بك آمنة 2. حماية لديك الحاسبات البدنية األصول 3.

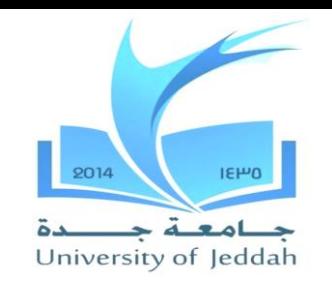

**حماية المعلومات الشخصية الخاصة بك**

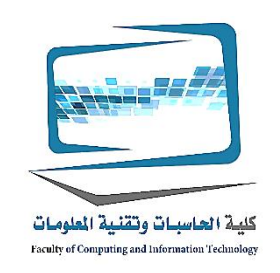

- مع جرائم اإلنترنت مثل سرقة الهوية متفشية، تحتاج إلى اتخاذ خطوات لحماية .المعلومات الشخصية الخاصة بك
- **ما هي المعلومات التي يجب أن ال مشاركة على المواقع؟**
	- الكشف عن معلومات أقل قدر ممكن، وخصوصا إذا كانت المعلومات ستكون .متاحة للجميع
	- :**أربعة مفاتيح المعلومات** الالزمة اللصلب الهوية
		- رقم الحماية االجتماعية •
		- رقم الهاتف •
		- تاريخ الوالدة •
		- عنوان الشارع •
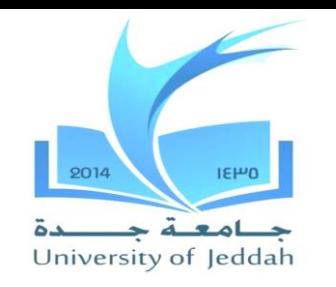

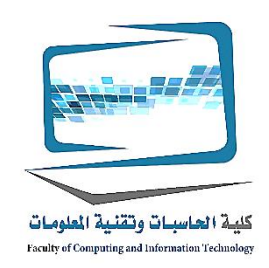

# **حماية المعلومات الشخصية الخاصة بك**

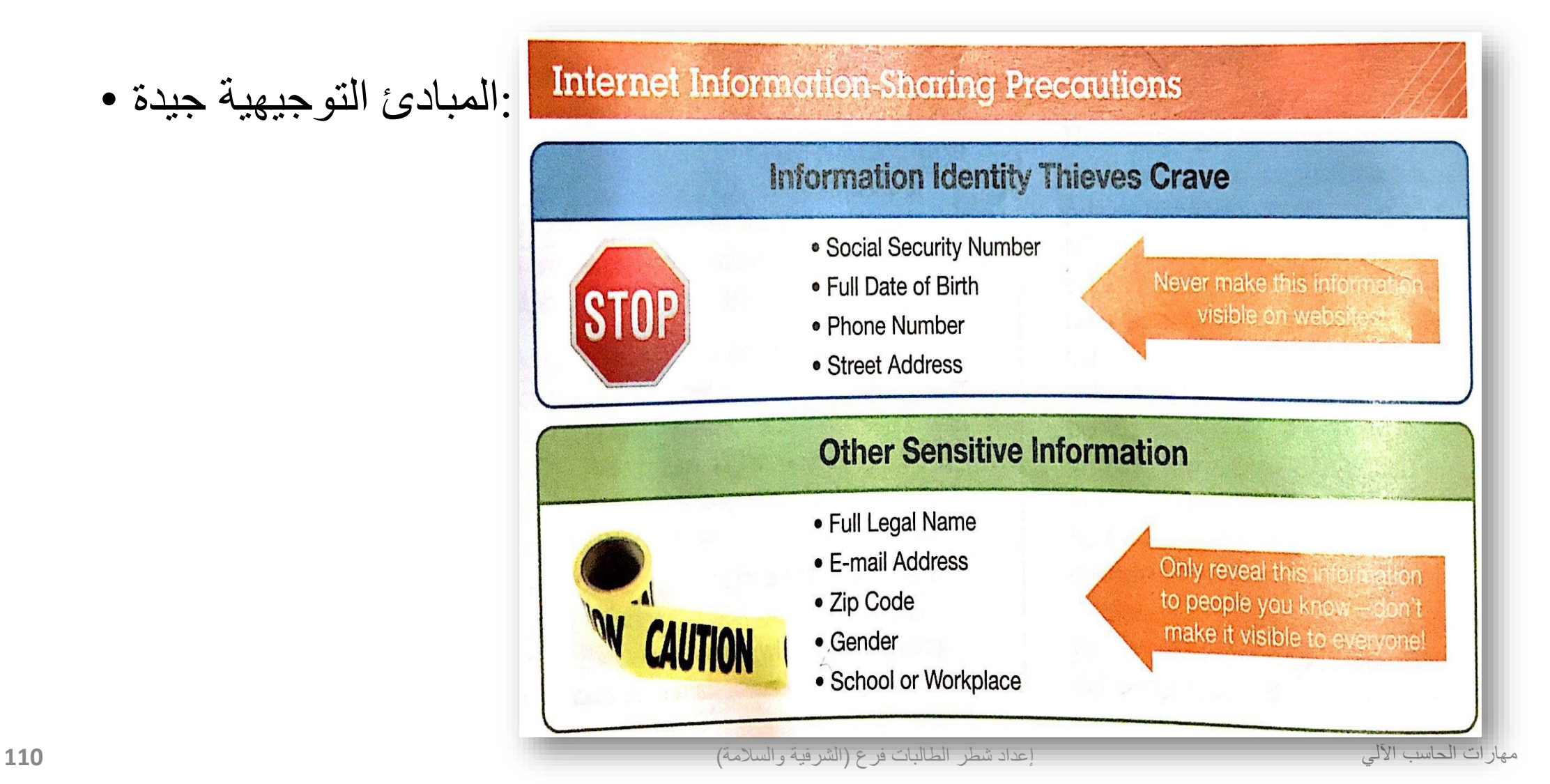

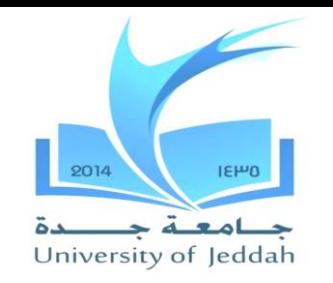

**حماية المعلومات الشخصية الخاصة بك**

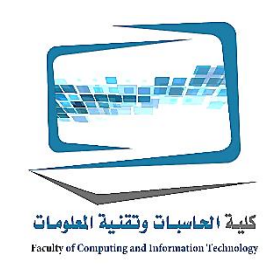

### **كيف يمكنني معرفة ما الذي يمكن أن يرى معلوماتي على الشبكة االجتماعية؟** • تغيير إعدادات الخصوصية االفتراضية في ملفك الشخصي في الفيسبوك على سبيل المثال، .للتأكد من أنك ال تبادل المعلومات على نطاق أوسع مما يجب **كيف يمكنني حماية المعلومات الخاصة بي في الفيسبوك؟** • تغيير إعدادات الخصوصية في ملفك الشخصي • .تعيين معظم الخيارات في قسم معلومات أساسية لملفك الشخصي لألصدقاء أو بي فقط • .في قسم معلومات االتصال، والحد من هذه المعلومات فقط لألصدقاء أو لنفسك أمر حتمي •

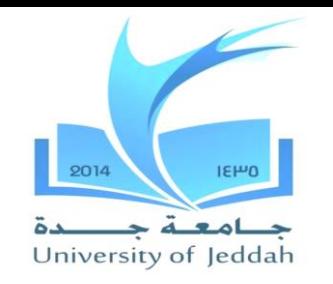

**النسخ االحتياطي البيانات الخاصة بك**

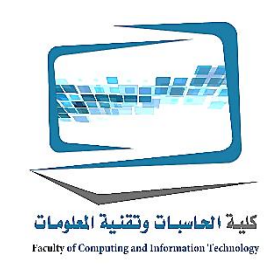

- **كيف يمكن أن تلحق الضرر البيانات الموجودة على جهاز الكمبيوتر الخاص بي؟** •
- :ثالثة تهديدات الرئيسية التي تواجه البيانات الموجودة على جهاز الكمبيوتر الخاص بك
	- دخول غير مرخص •
	- العبث •
	- تدمير •

:قد تفقد البيانات الخاصة بك عن غير قصد

- الملفات المحذوفة عن طريق الخطأ •
- .إسقاط الكمبيوتر المحمول على األرض •
- .الفيروس من مرفق البريد اإللكتروني •
- تشتعل فيها النيران منزلك •

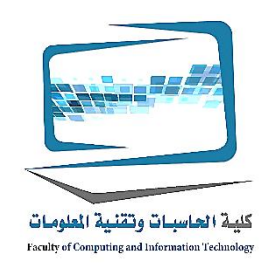

**النسخ االحتياطي البيانات الخاصة بك**

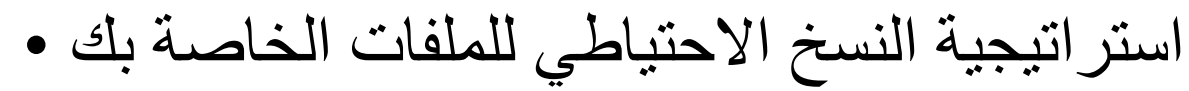

### **Files to Back Up**

- Program files: Installation files for productivity software (i.e., Microsoft Office)
- Data files: Files you create (term papers, spreadsheets, etc.)

### **Types of Backups**

- . Incremental (partial): Only backs up files that have changed
- Image (system): Snapshot of your entire computer, including system software

### **Where to Store Backup Files**

- Online (in the cloud)
- External hard drives
- Network-attached storage devices

إعداد شطر الطالبات فرع )الشرفية والسالمة( **113**

 $IEHO$ 

University of Jeddah

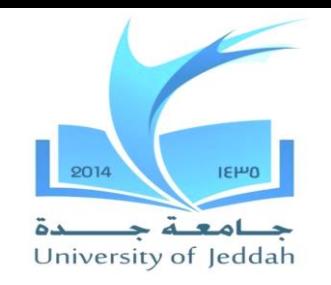

**النسخ االحتياطي البيانات الخاصة بك**

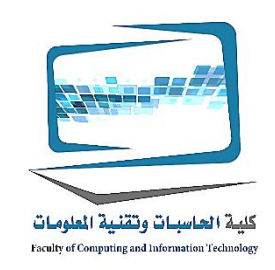

**النسخ االحتياطي** هي نسخ من الملفات التي يمكنك استخدامها لتحل محل النسخ األصلية لو • .انهم المفقودة أو التالفة

**أي نوع من الملفات أقوم بحاجة الى الدعم؟**

- الملفات المستخدمة لتثبيت البرامج **:ملف البرنامج 1.**
	- DVD
	- .تحميلها من الإنترنت
- األبحاث وجداول البيانات )الملفات التي قمت بإنشائها أو شراؤها **: ملف البيانات 2.** ....والموسيقى وملفات الصور وقوائم االتصال، ودفاتر العناوين

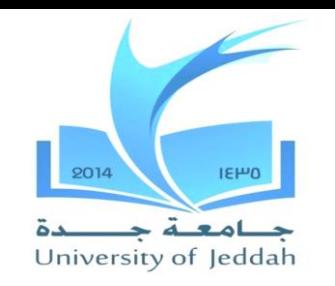

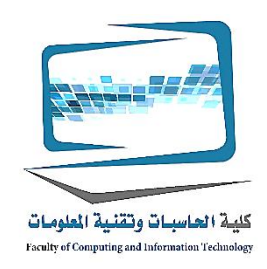

**النسخ االحتياطي البيانات الخاصة بك**

### **ما نوع النسخ االحتياطي يمكن أن أقوم بها؟** :هناك خياران رئيسيان اللنسخ االحتياطي للملفات **:(النسخ االحتياطي الجزئي)نسخ احتياطي تزايدي 1.** النسخ الاحتياطي للملفات التي تغيرت أو تم إنشاؤها منذ أن تم إجراء النسخ الاحتياطي الأخير فقط

- .توفير ا للوقت
- .أكثر كفاءة من نسخة احتياطية الصورة •

### **:(احتياطية للنظام)صورة احتياطية 2.**

- .وتدعم كل نظام، والتطبيق، وملفات بيانات تصل، وليس فقط الملفات التي تغيرت •
- يضمن لك التقاط تغييرات على ملفات التطبيق مثل تحديثات البرامج التلقائي الذي قد ال التقاط نسخ .احتياطي تزايدي
- مفيدة في مجموع فشل القرص الصلب، وتكوين جهاز الكمبيوتر الخاص بك وسوف يكون بالضبط .ما كان عليه من قبل

![](_page_114_Picture_0.jpeg)

![](_page_114_Picture_1.jpeg)

**النسخ االحتياطي البيانات الخاصة بك**

**أين يجب أن تخزين بلدي احتياطية؟** •

- يجب تخزينها بعيدا عن حيث يقع جهاز الكمبيوتر الخاص بك •
- .يجب أن يتم تخزين اثنين على الأقل من أماكن مختلفة •
- :حيث إلجراء نسخ احتياطي •
- (في سحابة)على االنترنت 1.
- محركات األقراص الصلبة الخارجية 2.
- .األجهزة والخوادم المنزل **(NAS(**شبكة التخزين المرفقة 3.

![](_page_115_Picture_0.jpeg)

**حفظ البيانات الخاصة بك آمنة النسخ االحتياطي البيانات الخاصة بك**

![](_page_115_Picture_2.jpeg)

![](_page_115_Picture_43.jpeg)

![](_page_116_Picture_0.jpeg)

**النسخ االحتياطي البيانات الخاصة بك**

![](_page_116_Picture_2.jpeg)

- **:(في سحابة)على االنترنت** 1**.**
	- .ال حاجة إلى أن يكون في المنزل أو مقبض حول القرص الصلب الخارجي •
	- .أمنا •
	- مكان بعيد •
	- .أقل عرضة بكثير للكوارث البيانات •
	- .(ال يكفي للنسخ االحتياطي الصورة) Adriveمايكروسوفت مجانا ون درايف و •
	- .(صورة احتياطية)المزيد من السعة التخزينية :Ibackupكاربونايت و :مع رسوم االشتراك •

![](_page_117_Picture_0.jpeg)

![](_page_117_Picture_1.jpeg)

**النسخ االحتياطي البيانات الخاصة بك**

# **:محركات األقراص الصلبة الخارجية** 2**.**

- أو كبيرة ذاكرة فالش سعة •
- يمكن أن تفشل محركات الأقراص الصلبة الخارجية وفقدان البيانات الخاصىة بك احتياطيا
- لمزيد من السلامة، وأفضل لاستخدام محركات الأقراص الصلبة الخارجية بالتزامن مع .استراتيجية النسخ االحتياطي عبر اإلنترنت
- **:األجهزة والخدمات المنزلية (NAS(التخزين المتصلة بالشبكة** 3.
	- هم أساسا محركات الأقراص الصلبة الكبيرة متصلا بشبكة من أجهزة الكمبيوتر بدلا من .كمبيوتر واحد
	- .أنها يمكن أن تستخدم لدعم أجهزة كمبيوتر متعددة في وقت واحد •
	- .ذات قدرة عالية لدعم التحديث تلقائيا وتبادل الملفات NASالخوادم الرئيسية بمثابة أجهزة •

![](_page_118_Picture_0.jpeg)

**النسخ االحتياطي البيانات الخاصة بك**

![](_page_118_Picture_2.jpeg)

**كم مرة يجب أن النسخ االحتياطي للبيانات الخاصة بي؟**• .(من الصعب أن نتذكر)في كل مرة كنت إجراء تغييرات عليها • .النسخ االحتياطي البرمجيات يمكن تهيئتها إلجراء عمليات النسخ تلقائيا• .سجل ويندوز ملف فائدة :مثال• **كم مرة يجب أن خلق صورة احتياطية؟**• ألن ملفات البرنامج ونظام التشغيل الخاص بك ال تتغير كلما ملفات البيانات الخاصة بك، • .يمكنك تنفيذ عمليات النسخ االحتياطي على صورة **وأقل تواترا** أساس يمكنك أن تفعل ذلك على أساس أسبوعي• .ينبغي أن تؤدي بالتأكيد واحدة **بعد تثبيت** برامج جديدة•

![](_page_119_Picture_0.jpeg)

كلية الحاسبات وتقلية الملومات Faculty of Computing and Information Technology

مهار المساح

**النسخ االحتياطي البيانات الخاصة بك**

صورة النظام أداة النسخ االحتياطي •

![](_page_119_Figure_4.jpeg)

إعداد شطر الطالبات فرع )الشرفية والسالمة( **121**

![](_page_120_Picture_0.jpeg)

![](_page_120_Picture_1.jpeg)

**النسخ االحتياطي البيانات الخاصة بك**

**كيف يمكنني إجراء نسخ احتياطي الصورة؟** •

- .على نوافذ نظام صورة أداة النسخ االحتياطي •
- .(7ويندوز )، النسخ االحتياطي واالستعادة (10ويندوز )من الشاشة التاريخ الملفات •
- .أو الشبكة NASتحتاج قرص صلب خارجي أو جهاز •
- :خطوات
	- .انقر على إنشاء رابط صورة النظام، حدد الموقع، انقر فوق التالي 1.
	- نسخ احتياطي لكافة ملفات Windowsثم سيقوم .أقسام من جهاز الكمبيوتر الخاص بك لتكون احتياطيا /حدد محركات 2. .أقسام المحدد /البيانات وملفات النظام على كافة محركات
	- . انقر احتياطية بداية لبدء صورة النظام الخاص بك 3.
- مهارات الحاسب اآللي بعد تشغيل صورة النظام لأول مرة، يمكنك ان ترى نتيجة النسخ الاحتياطي الأخير وتاريخ النسخ يمكنك إنشاء نظام**قرص إصالح في حالة** التي .يمكنك تغيير الوقت .االحتياطي المجدول التالي تحتوي على الملفات المستخدمة لإلقالع جهاز الكمبيوتر الخاص بك في حالة وجود خطأ إعداد شطر الطالبات فرع )الشرفية والسالمة( .خطير Windows **<sup>122</sup>**

![](_page_121_Picture_0.jpeg)

![](_page_121_Picture_1.jpeg)

**النسخ االحتياطي البيانات الخاصة بك**

النسخ االحتياطي صورة النظام •

![](_page_121_Figure_4.jpeg)

![](_page_122_Picture_0.jpeg)

**النسخ االحتياطي البيانات الخاصة بك**

![](_page_122_Picture_2.jpeg)

![](_page_122_Figure_3.jpeg)

FIGURE 9.35 (a) The Backup and Restore utility allows you to perform an image backup and restore from one. (b) Select partitions to be included in the system image backup. (Windows 10, Microsoft Corporation)

![](_page_123_Picture_0.jpeg)

![](_page_123_Picture_1.jpeg)

**النسخ االحتياطي البيانات الخاصة بك**

**ماذا عن النسخ االحتياطي كمبيوتر أبل؟** • .من السهل جدا لتكوين • بالكشف عن الوقت ميزة آلة عندما يتم توصيل ينحدر صلب خارجي إلى الكمبيوتر أو يتم • .إلى الشبكة الخاصة بك NASتوصيل جهاز .ثم سيطلب منك إذا كنت تريد أن يكون محرك النسخ االحتياطي • .YESوأيد جميع الملفات حتى بما في ذلك ملفات نظام التشغيل إذا أجبت التي كتبها • يجب أن النسخ االحتياطي للملفات بلدي التي يتم تخزينها على شبكة مدرستي؟ • .إذا كنت يسمح لتخزين الملفات هناك، على األرجح أنها مدعومة بشكل منتظم • .اطلب من مسؤول شبكة المدرسة • .فمن األفضل للحفاظ على نسخ احتياطية من ملفاتك نفسك •

![](_page_124_Picture_0.jpeg)

![](_page_124_Picture_1.jpeg)

**حماية لديك الحاسبات البدنية األصول**

:حماية جهاز الكمبيوتر الخاص بك المكونات، قرص أو الهواتف من • العوامل البيئية 1. العواصف الطاقة وانقطاع الكهرباء 2. .سرقة 3.

![](_page_125_Picture_0.jpeg)

**العوامل البيئية والطاقة العواصف**

![](_page_125_Picture_2.jpeg)

# **لماذا هو بيئة حيوية لعمليات بلدي أجهزة الحاسوب؟**

.أجهزة الكمبيوتر والأجهزة الحساسة، ويمكن أن تضررت من الآثار السلبية لسوء المعاملة أو بيئة فقيرة

- إذا .يجلس الكمبيوتر على سطح مستو مسطح :حماية الكمبيوتر من حركة مفاجئة كما فشل من قبل .كان جهاز الكمبيوتر المحمول، أنها تحمل في حالة وقائية
- .لا تترك في السيارة .الأجهزة الإلكترونية لا يحبون الحرارة الشديدة أو البرد •
- تأكد من .يحسب توليد الكثير من الحرارة، وهذا هو السبب في أنها تحتوي على مراوح التبريد .وضع سطح المكتب الخاص بك حيث الفتحات تناول المروحة غير محظورة
- .إذا كان جهاز الكمبيوتر المحمول، واستخدام الحصير البرد التي تحتوي على مراوح التبريد •
- .وضع الكمبيوتر في غرفة نظيفة قدر اإلمكان •
- تستهلك المواد الغذائية والمشروبات بعيدا عن جهاز الكمبيوتر الخاص بك •

![](_page_126_Picture_0.jpeg)

**العوامل البيئية والطاقة العواصف**

![](_page_126_Picture_2.jpeg)

**ما هي قوة العواصف؟** :السلطة عرام يحدث في الحاالت التالية يتم تزويد التيار الكهربائي ما يزيد على التيار الكهربائي العادي • قديم أو خلل الأسلاك • خطوط الكهرباء التي سقطت • الصواعق • أعطال في محطات شركة الكهرباء •

![](_page_126_Picture_4.jpeg)

![](_page_127_Picture_0.jpeg)

![](_page_127_Picture_1.jpeg)

**العوامل البيئية والطاقة العواصف**

**تصاعد حامية** •

هو الجهاز الذي يحمي الكمبيوتر من قوة العواصف

- .سنوات أو بعد زيادة كبيرة 2-3استبدال كل •
- .شراء تصاعد حامية التي تشمل أضواء مؤشر •

**وإلى جانب جهاز الكمبيوتر الخاص بي، ما األجهزة األخرى تحتاج إلى أن تكون متصال تصاعد حامية؟**

- استخدام مع جميع الأجهزة الإلكترونية التي تحتوي على مكونات الحالة الصلبة مثل • .التلفزيون، ستريو، والطابعات، والهواتف الذكية عند الشحن
- أكثر مالءمة لالستخدام **كلها حماة تصاعد منزل** التي تحمي جميع األجهزة الكهربائية في المنزل

![](_page_128_Picture_0.jpeg)

**العوامل البيئية والطاقة العواصف**

![](_page_128_Picture_2.jpeg)

البيت كله، تصاعد حامية •

![](_page_128_Picture_4.jpeg)

![](_page_129_Picture_0.jpeg)

**العوامل البيئية والطاقة العواصف**

![](_page_129_Picture_2.jpeg)

## **٪ آمنة عندما موصول تصاعد حامية؟100هي المعدات بلدي** • .يمكن الصواعق تولد هذه الفولتية العالية التي يمكن أن تطغى تصاعد حامية • فصل الأجهزة الإلكترونية أثناء عاصفة رعدية •

![](_page_130_Picture_0.jpeg)

**منع ومعالجة سرقة**

![](_page_130_Picture_2.jpeg)

**ما الذي أحتاجه للقلق إذا سرق جهاز الحوسبة بلدي؟** :المخاوف األمنية للهواتف النقالة • .وحفظ لهم من السرقة 1. .حفظ البيانات آمنة في حال سرقتها 2. إذا سرق deiceالعثور على 3. .يتعافى بعد ومحو البيانات من جهاز المسروقة 4.

![](_page_131_Picture_0.jpeg)

**إنذار :حفاظ على سالمتهم**

![](_page_131_Picture_2.jpeg)

## **ما هو نوع من التنبيه يمكنني تثبيت على جهاز المحمول الخاص بي؟** برنامج المنبه إما بالكشف عن الحركة مثل جهازك الذي التقطت أو أصوات بالقرب خارقة ناقوس الخطر حتى تقوم بإدخال رمز -من جهازك ومن ثم ينطلق األذن .تعطيل

:أنواع برنامج المنبه يمكنك تثبيت

- .برنامج المنبه حركة جيدة وغير مكلفة سرقة رادع •
- :مثال على البرمجيات الحرة
	- .غير فعالة ألجهزة الكمبيوتر المحمولة Lalarm•
	- .لباد وفون Alarmomaticالتطبيق مثل التنبيه الحركة و •

![](_page_132_Picture_0.jpeg)

**حفظ البيانات األجهزة المحمولة اآلمنة**

![](_page_132_Picture_2.jpeg)

## **كيف يمكنني تأمين البيانات على أجهزة الجوال؟** .تشفير البيانات على جهازك المحمول • (للحصول على صورة والبيانات في اي فون، آي باد)آمنة هو التطبيق :مثال • بت والتي من الصعب جدا للقضاء ،256 الذي يوفر تشفير مثال؛ صندوق قوي المحمول هو التطبيق مشابه ألجهزة الروبوت • و منزل امن هي ألجهزة الكمبيوتر المحمول ل SensiGuard•

نوفير التشفير للملفات ومحركات الأقراص الصلبة بالكامل

![](_page_133_Picture_0.jpeg)

**تنبيهات البرمجيات والمسحات البيانات**

![](_page_133_Picture_2.jpeg)

## **كيف يمكن أن جهاز الكمبيوتر الخاص بي يساعدني على التعافي عندما سرق؟** جهاز تتبع سرقة السيارات المستخدمة في هو تتبع LoJackنظام مماثل ل • :البرنامج على النحو التالي

- تمكن جهاز ،: جهاز الكمبيوتر هاتف المنزل، وماك هاتف المنزلLoJackمطلق .الكمبيوتر الخاص بك لتنبيه السلطات إلى موقع الكمبيوتر إذا سرق
- .iOSو Androidالتطبيق تتبع ألجهزة :iHound•

![](_page_134_Picture_0.jpeg)

**حماية لديك الحاسبات البدنية األصول**

![](_page_134_Picture_2.jpeg)

- إذا سرق الجهاز،
	- عن (نقل المعلومات تتبع)اتصل صناعة البرمجيات تتبع والتي سوف تتعقب جهازك ،. واي فاي نقطة ساخنة أو خلية برج الموقعIPطريق
	- .سوف تساعد السلطات في تحديد مكان واستعادة الجهاز المحمول الخاص بك •

![](_page_135_Picture_0.jpeg)

**حماية لديك الحاسبات البدنية األصول**

![](_page_135_Picture_2.jpeg)

**ماذا لو اللصوص العثور على تتبع البرامج وحذفها؟** .ملفات تتبع البرامج والدالئل غير مرئية • وتتبع البرامج يمكن إعادة تثبيت نفسها بعد • .عملية إعادة تهيئة

### **ماذا لو جهازي ال يمكن استردادها من قبل السلطات؟**

- .حزم البرمجيات لتحقيق االنتعاش بعد وحذف الملفات •
- وهذه الميزات ويسمح لك لقفل الجهاز أو مسح محتوياته عن بعد عن طريق LoJackمطلق حذف جميع البيانات الخاصة بك
- البحث عن اي فون بلدي لجميع أجهزة دائرة الرقابة الداخلية التي هي جزء من على iCloud
- بر سل النص والرد حسب الموقع، التقاطي أين هو بلدي الروبوت لجميع أجهزة الروبوت .الصور مع الجبهة أو الكاميرات الخلفية إعداد شطر الطالبات فرع )الشرفية والسالمة( **137**

![](_page_136_Picture_0.jpeg)

**حماية لديك الحاسبات البدنية األصول**

![](_page_136_Picture_2.jpeg)

## **كيف يمكنني التأكد من أنني قد غطت جميع جوانب حماية األجهزة الرقمية الخاصة بي؟** .دليل للتأكد من أنك لم تفوت األوجه األمنية الحساسة

#### **Computer Security Checklist**

#### **Firewall**

- . Do all your computers and tablets have firewall software installed and activated before connecting to the Internet?
- Is your router also able to function as a hardware firewall?
- Have you tested your firewall security by using the free software available at grc.com?

#### **Virus and Spyware Protection**

- Is antivirus and anti-spyware software installed on all your devices?
- Is the antivirus and anti-spyware software configured to update itself automatically and regularly?
- Is the software set to scan your device on a regular basis (at least weekly) for viruses and spyware?

#### **Software Updates**

- Have you configured your operating systems (Windows, OS X, iOS) to install new software patches and updates automatically?
- Is other software installed on your device, such as Microsoft Office or productivity apps, configured for automatic updates?
- Is the web browser you're using the latest version?

#### **Protecting Your Devices**

- Are all computing devices protected from electrical surges?
- Do your mobile devices have alarms or tracking software installed on them?